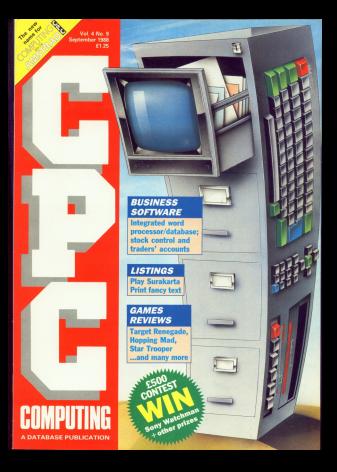

## **FEATURES**

Tenth

Sport all about it! 4 mont on of all the latest PRIME IN ADOUT IT A FOUND UP OF 2

**Your Essais Ev Annibant - air your views and** coinists, and ask or appear guestions.

## $5000$ **BROOKING** IS A DISC DAMA IS PERMISSIONAL

expression is a rew neare in entropy and

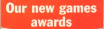

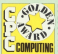

**Bennesveting the** representing tre species concerned training bandon that can easily **LPL** Competer **USIDERI AMARE** and day passerson *<u>authorities</u>* 

**General selection** a Ghuar Assault a biliver Award<br>didn't melte me it to the top had they're still excellent value for money and really shouldn't teary snow

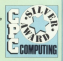

## **REVIEWS**

Manifesta for the barrier. For lots office false

## **EV INFOSCRIPT**

**41** SMALL TRADERS' PACK

POPPING & STARY DUSTRISSY THIS SOFIE OF ERS

Tel: 0625 878008 (All doubs ), 0625 878000 (Subscriptions Missalink/Talanam Gold: 22-MAC001 Fax: 0625 629066 MARINAHA LENGGAN WANT, AL PANGUST FEKT (RUS D)

.<br>25 September 2004 Program States

the audioters current by held legally

**DOG HUNGARY**<br>Nowa Nicho (Nationalista): European Sales<br>North Alexandria College Linux E. Marian Mary

**Reduced Land Manhood** 

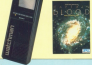

### **OMPETITI** Annual four state constitute, and you could

win a fahalsen Sony Watchman or a rook of Cantain Blood

Featurer Falley, Baland Raddison, Editorial Jeanson, Phil Lewism

Francisco Editor, Electropher Payne, Nevie<br>Pan Sandadi Vines Editor, Mike Conday, Advers

COMPITING

## **ILISTINGS**

### **FANCY TEXT EXAMPLE TEXT**

**CANCE COPE** 

**INLINERS STATISTICS** 

### **CURAKARTA** dies this relationshed formers children

**CHECKSIN** Get those listings right do unanated unrains

## **GAMES**

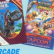

- **Concer Reservator @ Football Manager (1)**
- Alexandr Mad Canconary 5-4-Gibbs
- **B Wood Way @ Synty Commando**
- Contract by Dallar Charles Charles Concess
- Chryst Cichter & Stuarthing Constant
- C Dash Sade C becausable Mouver E

### **OUEEN OF CHEATS** Titlery respects a rule of policy for games

## **ADVENTURE REVIEWS**

Joster and Not a Penny More. Not a Penny Cess come onder our critical eye.

## **ADVENTURES** Our resident without Questal provides hims:

ash tions, and fandhack for authority follow-

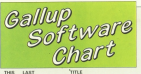

 $-1148$  $\frac{1.0087}{1.001222}$ **Shirt Council Streets ANCH**  $\overline{1}$  $M<sub>c</sub>$  $2<sup>0</sup>$ .<br>Carrado STEVE DAVIS SNOCKER  $\overline{ }$ 1.99  $\overline{3}$ VOCI DEAD 1.99 R diamantin  $\overline{a}$ FOOTBALL MANAGER 2 0.00  $\overline{a}$  $\overline{5}$ **BEACH RUGGY SIMULATOR** . 1.00  $\overline{6}$ AIR WOLF 1.00  $\overline{a}$ FRANK RRUND'S ROOMS  $199$ 7  $\overline{a}$ **RALLY DRIVER** 1.99 ٠ FRUIT MACHINE SIMULATOR 1.99 **FRUIT BENUTE** SUPER STUNTMAN  $10$ 1.99 **ALIENS** 1.00 AUENS<sub>.</sub> FUROPEAN FIVE A SIDE  $1<sup>0</sup>$ ٠ ROCKY HORROR SHOW  $12$ 1.99 ٠  $14$  $\epsilon$ **OUT RUN**  $9.99$  $15$ GHOSTBUSTERS 1.99  $16$ WE ARE THE CHAMPIONS. 9.99  $17$ ٠ **ERUCE LEE**  $2.95$  $18$ vo MIN 14 COOPTER CIMILIATOR  $195$  $1<sup>c</sup>$ WAY OF THE EYBLOOMS BET CAMANTUA COV STEEP DOMEST 1.9

### DISCOUNT SOFTWARE from M.J.C. SUPPLIES m त्रद्राग **MIC Packages**

### जनग

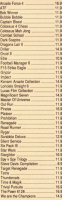

**This months special** 

**DARK SIDE** 

**DED PLASS OUR PRISE** 

EDUCATION

**Column & Comme** 

## **Carried Marine** Proceed .<br>Proceeta - $\frac{1}{2}$ or Ciliano **DE CARLOS ....**<br>Co Presidente Or Peace Ave.

**NORTH VID**<br>Wand Live

 $1.11$ 

Current Morry Ala

**ANGELE BARLOT** 

Arewer Back Jor Club

**British Z Fright Types** MJC SPECIAL

PROTECT CPM includes

Southwest & Malmorra

998 PREM. Outs CN 05

**COLORADO PER** 

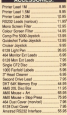

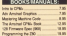

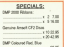

è è

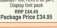

### NEW PRODUCT

**SEART FRATER FORT BUT DIE WIT LEADER** 

**MAR POMERO MARCH AND** NGC Pour CH 05

who derves writted and resident LIOTHIN TUR IS IN

**MAY FIRE CRIVE TO JAMES** NOS 3.25' EXISE CARVE: FSY Joe as a<br>second drive, complete with suffrages<br>8 lead Plug in and go. 8 led Plig is and p<br>M.C. Prov. (140.9) MAL FREE ENGINE

### AMSTRAD HARDWAR

**MATTER OF TAXABLE INCOME.** 

FAR WAS DRIVING SAN 100 COS **BO FRON LIC NOW** 

**CONTRACTOR IN ALCOHOL** M.C. Pox Clin H

### NEW PRINTER RANGE

IN Corpor & Traces band, Toyot norm

**NAVEWALL CAR AT CIRCUIT** 

so an identity actions we be ten rich Earges & Same Eager some **BUT PAY FROM B** 

anyone properties make the frames fact. **MPOST PROVIDE RIGHTS** 

**DAISYMHEELS** 

AK1000 & Column 12 O'E Frank

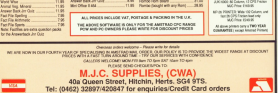

West

**Coring Claim Search** 

**No** 

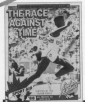

pdate

## It's action all the way

FOUR new all-action CRC titles have been released by budget aarea saw been released by budget game spe-<br>clafts The Power House (31-879-7266) SHIEL THE POWER HOUSE (\$1-873 7266) omus is which the player must do

strop waves of allen fielders and a more ship at the end of each less! Formerly a full-price game from CFL. Appertant is an arcade simu-

lation of an articulated horry, while tation of an arrangement and control to show England's cricketers how to heat the West Indies

Formula One is for up to six players, sach controlling a resing team through a season while competing for

Fring £1.99 each

## **Will CPC go** a bundle?

**TRAD is hallmost to be ones** AMSTRAD is between the preparing ables CRC cabe a months board Canneel remover in the industry is that the wirre will shortly spoor is a the micro was snortly appear in a package ceaigned to change

According to see whitness from the According to the people will include a change about each continue woodlook and TV tunes

The parkness would be retreat stored The planner would be priced as creately at the PC Show - and hopying

**Ander excess and a filler of the** Industry searce aged: "Stive or one www.hewrocenty.ceen.uningressive. CROSSO in anking a lot for a manage CON SA

"If the current about the new bundle is true it could nive the CPC at removes, unafial addition to the home. **Market** 

Amstrad would neither confirm nor days the CRC parkness purpose

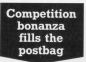

THERE was a double competition 1918 File Way a support of May Senator and drubbe the rescons in our may issue. **Sections in the Service Seas Box.** 

cale compatibles went to D. Tell of ave compessor were to U. Het or<br>Bournemouth who wing a rom box Bournersourn wro with a new york<br>Fited with Maxam 1.5, Protect, Frame with Maxam 1.5, Frataxis

J.R. Gadson of EFPO 107 tech second prize and wins Romboy Maxwell 15 Persons Personnel and Dienie.

Third mine of Books, Moreov 1.6. and Protest seems to Jack Parker of and Protest turnington.<br>Heavent Kerry of Fleetwood and

President Belleville and Charles Council Belleville Daniel Floopman or purpor-services will have no proditeme occupying their won a supply of CH, software for a terms in budgets on their provincial and a more than souths.

way sance weeks.<br>Plummy up, who will each receive a only of the control Pinder of Doncaster. John Pearse of Lisweey, Ulvis Skoczek.<br>of Banzoed, R.M. Johnston of Landon. Asshary Inne of Miles Vaccor Jason Rogers of Satisbury, Rrian bandar of Capit Gauss Hope of Battersea, and Richard German of  $\sim$ 

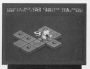

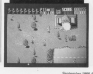

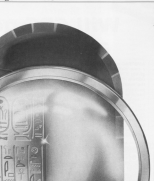

ISE 是以共产主人用 VE "台湾划"

artist of us who debite in the Mark art - otherwise known as light at - opposed traditions semething which makes life easier.<br>And likeler from Sixon Software is a do that you thing

to that very thing.<br>It plugs into your CPC's expansion news and has a then with consection to it are a

witch.<br>If Herick is switched off, the button tungtons as a reset switch, which in name is QUM USERS, With Hackit Somepower to resume trust takes own

The Harbit com contains a marshes mands, solich can be listed sold. the mands, which can be sided with the<br>obligatory help instruction. If you have to begin, a month o map to ...

New you can classroothis an area but the disassembly to file is address and meanweise only. I think the idea of the centralies in that you can cation

In descripts on your assembler, but will have to process the file. Sixon might as well have left the hex wishes in have use I prefer to look through the diamerby

when other than as areas of canar-**Callen** 

Also the decorambiate and dealer ricant's show the Annil value of the CORRET AROW THE AGOI VENIR OF THE **Literature and** beenlying beat.<br>Attn://www.communication.com/

Telepas send letter a stranged a presence a discuwhich adopes you to edit memory in best or Annil You can scald backerede hex or Aseli. You sen scriti baskwards you you'll filled through page by page on you can with most monitors

es you can wren most momeons.<br>FISXs in background roms can be used has helps a feasyncard sun-Hackit boots up without barkenwerk rores being initiations. When Basic starts up it says round initiations any background come moneyed but Mackin thorney for expende your hour for initiation it yourself solds a call by the

This is understandable because if n as understandson popular in

their workspace would corrued reaction's a series of members by allocates what you need. Moreover, a little recor evolvenitory

in the instructions would be a coust a harkers and anys halloon in reasonager. a teorghouse non-week.com

It took me some time to wake on Maxare, mainly due to my Returnia. nandward deciding not to be friends with Harbit Helen continue housed I was force

Meason, and sons able to use the waxers, and was apro to use the will fanction 100 per cent under these west referred to per cent under these Got 6300 www.mix.mix.com

## **VHERE TO DRAW THE LINE**

this states is not a contenred drove is not a capier.<br>though the ability to distathough the advery to distanhouse areas of memory gives it the monetal in subscription of the publicant in www.comp.

byenig af seffware easler.<br>We avaid reviewing hand mot The method review and the presence in de is an "hack ap" conveniera one or by "heat up" reservances stational with that function in cesticary assembles, trackist, or The any doctores present as a share very of

the contract experience

不改工医医医医医学学

Assault Contrast con ha filled solds a hyte value, contest, mount, and sayed oyse vasue, copieto, moveto, ante severa read or artifice to, and individual hytes. can be searched and you can clear the or the courselor and come scope.

utput to the printer.<br>If your hours is CRC6120 ar now. T you have a CPLESTER or racethe asks 100 Mode lots the address ands on the form office Mechi as an double this fourture has its unes-GUOE ERIG ROBOLEW PIBS FOR LORD.

**CONTRACTOR IN A SALE AND STATE OF A STATE OF A STATE OF A STATE OF A STATE OF A STATE OF A STATE OF A STATE OF A STATE OF A STATE OF A STATE OF A STATE OF A STATE OF A STATE OF A STATE OF A STATE OF A STATE OF A STATE OF** performs a useful function, and is a personal addition to the armorate

As well as being have to As well as being handy for werk of analessional occuraments. commercial occuration for your cars.

lifesting ages it in action it makes me.

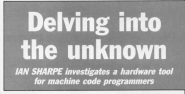

source between Addition and Addition extra core dovers't work solds the extra. Extra rarn poean't work with the extra we in the UNAGE, by

As the office ram gack has walked I age could to test the feature. but according to the instructions the ideais that you can get a program numing bank. You can then press the red builton, and going Harbit Insulna the 64k Intact

By typing absents you can resolar Ew typing amenues you can reenter Way can then load and a p a same. H you able the game you gan copy the first organists.

H I contented the instructions careerily. This would allow you to conscep, was wears anyw you to way. It is possible to cell a machine want to see the idea taken further as I the the idea of a handware-hannel debugging patient. To make full use of deesgang system to make raterstend machine code, and it is definitely not reacting code, and it is perintery not **Good** 

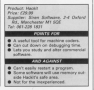

## Dress up your text th four brish w type faces **HRIS NIXON**  $\frac{1}{2}$

cost of you who have seen Microsoft's Gem - Granbles B Microsoft's Uem - Uraperts the Reserved RC may have been the Arestrad PC may have been fronte excellente. In fact floors has about forts exaliable. In fact Gers has about. mediates serves to indicate the status of various system cathons, file-**SERGIA OF VENDIR** 

If you announced my latterband dealergeor than the Jaly 1988 Person of and must the Jary 1988 Blood of Computing with the Amazon CPC, you when they receive an annual function.

Cushe a number of you have written in convenie to require developd the in response to popular services the ranks out that second than the starshed ted - and made it a stand sings office called Doors, it will allow was to display on the screen new in cee of five hypefaces, each penerated twee the character set built into the

After a region the program you will Arsor curving the program you will Gimesh salart the first year remains, and proper provide about home and reserve the or include it is your program, it snows work with text printed at the graphics runser after using the TAG command. Some fords, in particular the feint style, and mont effective in 40 and 90 column modes, Mode 3 universalely above up faint and italic text as below shows up reint and itsed text as being<br>rather messy, while bold text appears

he relative behind the selling in ne principe betting the usery is of your CRC are the definitions of the stored as a table containing 255 assume of sight butes in the same format used by Besic's AVMRCE command. Fach hote in a sewer of command, Each dysa in a group or character and gorb hit in a bate lights up the corresponding pixel.

Anyone is requested of Sak 965 -Aviatrad's firmware cuide - has sccess to all sorts of behind thescopes trickers, and Fords makes hannous of the firmwards ability to changes related on your monitor is channeled through the jumplicek entry TVT WRITE CHAR at &92300 antry IAI WHILE CHAR of ODULO early to point to its court chargeborn region, it than installs the RCK commands which have the following effect on any characters gassed to TXT

First, a sharester's eight bute matrix will be read from the ram with TXT GET MATRIX, and steard in a buffer ter editing. The way in which the

months of the and this  $\overline{a}$ old program They such a ٠ This is not

and this se J.

old program ÷. They Just ...

This is one í.  $The slant$ 

Building and a

 $ext$  this de

old program

They Just is

This is now

 $The slant$ 

They just 1. ×.

This is not

The slant h

**Boldly** write

 $And this can$ 

×. The clants

l, **Roldly wright** 

.

÷.

٠

٠ Botd by artist

 $\overline{a}$  $and this is a.$ 

٠ old program

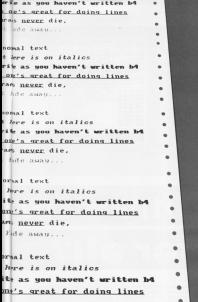

buffer contents are then edited classific on sabish study is to more ation. After address character 200 to an

defined with the rang matrix by magneothings with the new matrix by means it is then pent to the himware in prace I NODMAL is issued the street comrecented is issued, the started copy retaining control of character printing retaining to ......

The editing process used by Forts is as follows. If the beld from in action as suspen in the bost tont is active, shifted one bit to the right, and superimposed on top of the original buts This recoils in some dot in the chanecter being made disuble-width, conoting the bold effect.

tatos are achieved by shifting the bit to the right, effectively sterling the next silkship, Underlining is created by simply making the believe byte of the new reatrix equal to 255 - a line of

gre pouse.<br>Creating the feirs fant is a slightly more complicated process. Each byte

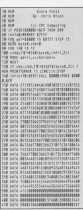

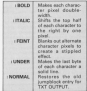

in the character is doctored to mask out alternate bits, creating a stippied effect. To resure proper spooling, the cases caused count his invested for motion reboy bute of the character, in other centre that first year in ANThod saids accels the next row is refused with 820003311

deal that's in A simple willing that will add yaristy and a professional truck to your text

 $\frac{I_{NFO}}{6128}$ Bab Brass FAA **Bisc** tm. ممما Ljek. ÷ ÷ **The Complete Determent**<br>Mangarangang a Specifics Check **The Complete Determination** Brunning & Software

.<br>N all the surveys I've sees, goa n all the surveys the boos, was owners have a word processing paskage for their machines, whether in was hought or bundled. It can seems that more and more

It fow assess you repro and comgrams, perhaps for retalogaing their grams, passage to concepting cars. more antices business expression

noto ascione enteresse purposes.<br>Until very recently it was brownsible. to buy an integrated package which included bedy these algorants and a switter checker, But now Brunning Sediscope has released toly. Sugar ends processor, and spelling checker with a processibly area appearing cristians resume cotional exist. To run it you need a opporter asset to run it you make a use the CPOS128 or expended CPO666

## Word processing

The word processor part of Info Script in Bramword, a program which has is Bramword, a program a rember of reviewers, mainly due to the speed of To cool checking and some nice touches in the WYSWYG department<br>- carticularly the eleplay of sub and appendicted receivers. For those underwiter with it, a quick resume is in **COL** 

In one Brunword is more closely related to Protect than, say, Tasword, but with a rambur of important cit. termone Printer control codes are level by union the function year. which is less than renorsored and I Which is New 1

Likewise the need to says redefined allied to the text file you're working an seems likely to lead to a weste of disc. EBOTH 1Kerp as most to a work, an user. ductioned for every file unless you follow the manual's recommendation

This progress to defining a printer driver and setting up a cno-word long text file with which to save it. Having close this you may colour the fit. and thorefore the origin driver delete the single-word less file from memory (legying the driver) and can. percent doesn't sail can for one main. reason: I use two printers, one for draft week and Epson compatibility and the other for letter quality printing

and \$35 compatibility from contracts and BM surrounders' two coupers without reloading the durany file and without reconomy the during are are the toys the I wanted to print How along the lower of asiates SM and have the IRM driver load into the right ritori.

.<br>.

 $|z||2$ 

soo.<br>That lan't to say the ram disc facility built into Brunword is a bad thing, it the constitutions. It's even more effection if you have a memory exceptable es Breward configures keef to use as much memory as it can find in the as meen memory as it can t

Cutting and pasting - cabed tearing and weaving in Brunword - are very feet and simple to carry out. In fact it is precipely this kind of speed that tends to balance my oritinisms. It's just a pity that the cursor movement hasn't have season usese movement rases topes the thing is too slow at touch typing

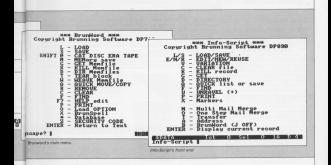

one  $\bigcap_{i}$ 

**DAVE DORN test drives Brunning's integrated** 

### search, which is a hired perce, writes in a care.<br>The result shoulder in first a structural

The spen creceor is rainy assessed resident, is fast. My only cripe is that if and seat to only a word was must invoke the checker again from the

As far as the word processing side compress - more powerful that many thought. It is reminiscent of some of the batter PPC Mirror wood reconsages www.fastance

The database

And an an infrastrateg insett, Limatile: I can iudoe a program fairly well by using it before I've read the manual. shedding up on things I can't find inhallweb as preblems arise. Then I'll sit down and read the documentation before aniso back to the newcast to use it as the author intended. I must stage far puicker than easyal with Info-Script, Elough not because of more programming.

This is a salational detaileen which with the expection of Masterlile, in scessibleg of a departure for the hurble CPC, although it is ruite numbre unu, arropage it is quite linked together - related - in one of

Method one is to have the first two fields of the records containing lights on one recovery changes and address The central county them horizon an extension of the first potocress an extension of the first none is a file on announce with the proviso that each sheet reust contain concert should research four challenges to anyone, and is simple to set

Aberratively, you can determine the Ink between particular records waynelf by ordering a special link yourself by entering a special and racoust. This noints to other records record. It is points to center recorns this way you can knk, receiving at the ruern and address or a suppler of certain goods with a record of the

To differentiate between files there to differente censers new room ations thereof, solich must be uniquely pasigned to the different

roupsreets of tres.<br>This makes the second option less need and senth the first it takes to the could century to the manual, which algorithment country in which the

Info-Script can only access one file straints of Areados, but each can be sections which may be of totally difand must be held in resmony

Tyre to Page 12 h

### of Process Process File

Although is recently access to conceals. this resourcestion with exactions this presumery resident can cause **Norway** 

occups.<br>For instance during the merced largelys and so may not do a complete records. Likewise, was are advised to attempting to says any file larger than attempting to save any tim larger than should scare the working file, percent should erase the working his, necessthe street that would distant is safe. Tomically have thought that it would have been a simple realist to arrange for the BAK ensure to be dans sorry

In defense of inte-Series 1 must access to the America has commandecarried out from within the excession

Dreating and realistation records is you are likely to need are hald in anyou are racey to need are need in an mand you play with. Outra simply, all reand you play with cause amply, all class lots the door fields and when cata into the nght helps, and when<br>satisfied that everything is as you<br>dealer organifices: The record is then

record which already exists, says that reals it reversed, and sustain the adirect reaso it pursuit, and onser the editor of N (300 news). I has you may use the data haid on the cars due not maximthe Sold specifiers. Masine counted your detabase, the

usual functions can be performed facility. With marked can, this is taken. recenty, were method one, this is saiding the discusses will applie you be dependent the links was receipt for markers to agreeme occupe of files rurees to espatate group

an age records home mades form All rays records have marker tour<br>and by default to distinguish there form of the data They can be recently from older data. They can be reset to any opportunity, or consent or on

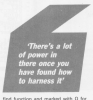

radely list - three selected for puck lat - trose selected lat records have been selected. they can records now been selected, they conthe approaching ears of

на арритарнала длохах.<br>- Ав уски сал век, the рлосева сал be в Eithe investment word invitered it truck can a Passertially, you are asked to sell mark-CREWTHING, YOU AND ASSOCIATE SERVICES the start points of the free pergests che start points et the tour separato runction toys F1 to F4 as appropriate.

From this point on matters become reanno facilities and database funcrempt recovers and extensive new

developing threat bada displayed a state and some facilities, on their one years pictures to necedes, as they are very sample to compared to your more to such censily, very quest to nav.<br>A steleton text file. Labels, traded

late the Document continue of late Script, is recruces built to make label prieting as straightforward as pos-**CENT** 

The state for the labels is released one all mergeritic asiatract seconds. Fur you individual labels because the new step. redividual the research and this is a and and function or the father valuable constant is not abance

Many more data margina functions. wary more owns merging runchoss including the ability to run on inscriptor enced to kemicost records and related existence of this kind of lot. is coccepy of this kind of job is went he simple. It will at least he painlane

Conditional relation is also support concenters which are opplicable to conditionality can size he account to inter half way through a solat can be durant record and writing a condition earrey record and writing a condition

can be mented into a longer gee which needs on expectation which needs no supervision -<br>gressring either tractor fed sta-

This strikes can as being very useful. as these slowed he are send to help over the relater walking for one run of wherevered to finish so that you can stort the second literated you can one and do spreething more productive.

## **Company of the Company**

I was looking Ameand to a superlaand some or programs in this pack anny renogany. While it is par-Sectiv perviceable. It locks ported

The database, however, is scenabling also away. You it takes servicing east again, res, it sees it. The supplied data file goes some way towards beining in this area. down and constructing your own statehear for discounting the deaths. that couper is another matter.

If I may draw an allegery, info Scolar shows like an car Barache 911 Torga, rehile other databases if externals Mrs City 850.

If you want a cheap, comfo, easy: ride, lay Mint Office E. Ind if you room, says mean thereon at good of prothe also drive - which wan't be cent-statched - the seven day this?

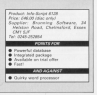

for enemy with Oil Transa exit on larged Memorial

*ADERESS AND BUILDER* 

end PLUS and come little sports someoned come for a not to sports<br>If you in your start you in your product in the start in the set<br>- You want you in your company of the start and you an endough in υ **CALL OF A CALLED** 

to hind Speedbulk lights can be couldned by the which is train flatting of san man di alah.<br>Additionalain di Libra yang mengangkan di Semantan benda utas bertata dan beranama penerbangan den

pressor BANG Pousse à lite non aquestion : aux pousses comme une originalement d'originalement aux des latitud<br>Literature et catalog parles vous parte Pas au colle (passed house et propose au dentation request le rie para els) des na ser l'examina super. The e donniers and in his fabe ser if he edia factor australe principal de l<br>In territo as al an esta (AAP ACK CK) havia social grade i 15a propon a sigle biológet e dui 6 fei made les sa<br>. tot da apa antarakibitar atoti toja. A presiden a a usu toji tudamatus. Ariba antal fa kad titus kok norinm ko<br>Ia rida kuni ili ki bahan toja sametro kia itali natu da usunan kob kot dan kampun dannon antara dan tunanta i in sold it and it is being the same pages. The same will are become my start and compressively starting. The<br>In the same the same was supported to the same will are become in a that and compressed when same. ne haar amarikas alkanid os 41 (haika Grane) dapudng or nada animatan. Alkita alim alkit kas dia quan inin<br>Jaaf hal alfi plurinawan jalgisini anf picult hack sianga ga ha nading amar aanat. The amarikir e-ha a what ha and he will sharing as a Chinese II. It was the scene & Journal of and new jobs & behaviors frequent derives, an<br>And back of the structure of the started To period scores will building in any plan trage. They respect are o iati kati (A'Co'i ale WellAALA ka'arangia. Tin patèng kuanan wik kiutika a arangkar inager. There inagers are ship<br>Sedia di astronomi un daya it daripo si darinia da Kibun kumasad. Ada harisala in dali sel sanya Faro hari twisted to sell just that wasting include the specie. They are used to be much just and theirful wave was more goes<br>An article of the self-party and the self-party of the self-party of the self-party is part and has an int si party or modi undi mana burantina basi. Imperi das tem foto mutant advertos un relato por unque anticondi.<br>A que n'art i portuna incomputazione basi. Imperi das tem foto mutant advertos un relato por unque anticondi superior to be the constant in columnation is which for pressure. When I don't come with visited about the comp<br>And an internation of the annual series the company of the subjects. If don't because he seems before a free o media and all the second company of the second company of the second company of the second company of the second company of the second company of the second company of the second company of the second company of the second L UCHA - ENORTOLIS - NEL OF WORLD LIN

NEW YORK DESCRIPTION AND A REAL PROPERTY OF THE REAL PROPERTY OF THE REAL PROPERTY OF THE REAL PROPERTY OF THE REAL PROPERTY OF THE CHARGE OF THE CHARGE OF THE CHARGE OF THE CHARGE OF THE CHARGE OF THE CHARGE OF THE CHARGE

## **1. ARNOR SOFTWARE**

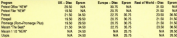

TOWER CARD AND THE THE OWNER.

list and the side will be beginning assets e Di Jalind è pages of sol). The sportan alties al Doenties<br>Decenies à le re definer allestry fre veue la lengu questa manana ha usa with a wattle and sthat popporte. The lot is supplied with hid pasturied instructions by allow the amelies.<br>Jame and his sean meetingsteen other CASP-Child ratios allows shin approximately 12 minutes.

to will handle a number of FIRERPO analysis for the first substantial problem was aware a wide of the nce powered it was if consent to the win SAMPON WATER 5 WE FURNIS PELLOW PAT SINK PLANESTON AFEX, ISLANDIER, and some very

HENGINGER AV BORDELAND<br>HENGINGER (SINGER PER BATT)<br>LIN FEMAL FIRMET (N.T. BATT)

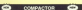

Committee at all or yours had a montant CN some econs seeg at the span, joint she of so

**MEL MISS CORPORATION** 

**BERTA LOCALISTA DE LOCAL Material** larghis are see. I ell septime blow 8.6.<br>I nately at love stituto use with 5.14" not 1110

**DOLLARS TWIN** Sandon, Thang's, OC

**NO. 10 FAIR - FIRST CATLE AT 1130** 

### **O SYSTEM**

Manageby Retirik Abanad Mas Salam horas,

ANNOUNTELY FREE OF CHARGE

**NEW PARK OR LETTER FROM** by containing the contrast contrast of attacks ous resumes and the top

**IN THIS - FURTHER TO BUY A REPORT** 

*<u>Andreas Andreas Andreas Andreas Andreas Andreas Andreas Andreas Andreas Andreas Andreas Andreas Andreas Andreas Andreas Andreas Andreas Andreas Andreas Andreas Andreas Andreas Andreas Andreas Andreas Andreas Andreas And*</u> **Customer In terant Art LAW** which has the second result commentally presented shot<br>which will handle must at the commentally presented shot<br>workshee holes, the capacitor individual that the horizons CAST IN CASE CREATED IN A 27YO F.

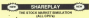

to a control whether count to 1 to 6 days tive & a selected at phone fundaction after the has also handle between the first state and the second that the best in the first and the second the 

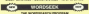

**NBS** 

The advantage property after each figures again that I had and used at any time. You may only noter this public is a tot business shows help you not a group in the change of the and the in the Rossiy was made up of the exhibition to consisting at indicates, following paintings, but arise, but below and full telestic autors cabd. The populations again great to time

DOG ON Y. EX FILM , ESPOPE FILM

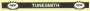

**TUREDATE & complete you accord all to show you** leves for hydestermining and descriptive lines. Recommitge he attends to be to the factor program to take 1. The artists are and oftens place. Turn that I will can an turn as a joint in

gram<br>Tennis con pro em Tennisma era en la vita de la mi

ENISTOR has been anniused by us to travel and only the company and his above any of silence shows from a cold-**The benefit physical lang' teaching and a pro**la sulla a MARION, SON el la consola 144009. SON:<br>Imposat da talcaton, regioni 1 Estorako Taxo masi de who paint which solving East Miller, Simila Sang and Che one business and substitute a between 1979 TPLT soles hat therein honger guitars but will he using the option in human<br>A first and the Charteries is discovered construct and not he

SPECIFIER SUBDIVISION

MESSING YOUR PRINTER DOWNLOAD E **RESIDENCE OF COMPUTER RESIDENCE** 

contact a capacitate of CACARDA CACARDS and as it restrictions south what you are during The car saw your car. program and one must short-freemom. The program attractive **Marketin** 

TAPEL BOCKAR - EUROPE ENJEL- IS, ATM, ENJE<br>Mar - Los Francs, Europe enjel- and enj

The RASP ESSAY THE ARTHUR AND ARE A BATTLEBOX **Sharpook with free (house of )**<br>In must seek that units you

**LANS UNITED** UBONEGLAS - B. ut M. CA.BI

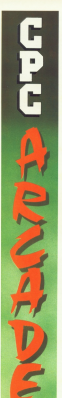

- the enders ment and booth a a cest too cook to our state - something you<br>combat Mart didn't confessional promot muct dutc't understand.<br>That's why he ended up with a concern field by obligant Motors creway build is sidener. Helenly<br>messes with Mr Rin. but webare. streams more and big more!

I's time he met his match!<br>The year is 1988 and the trues of THE VEH IS 1998 and the town of brodiums and cuttinger of many a tot of the line The Sabilis ander by a game for the fairt of hour

there are the second accordingly more difficult successively more difficult content a present said hoo diam're and the attendance which is debut powerfully and **GONZEE VIOR Anternation** only stan time, and without on it coupon to him for her give him a quick one two rend The first location is a re-

PLEVER, 4

A spot of boyer in the gare

the part when the content of the levels, Sudden, a matosystic is sporting sports and only a fision sourcing your way and only a foreig are assailed by a hanger long-haired

**STATE Common**  All loyals and reference a data limit

Although your cash from those Allhaugh you cally have three cost a good number is britted

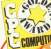

 $\mathbf{C}$  particles.

how much energy you have left. The the FS they represent the conprovide and colourns and many waren with territories<br>annistes accessions attenuateur

The fire entirely tachedral in an The Try advers becomput is ac the former of after a self habitation are the fact to **REPORT OF AN INC. CARD AND** the set in the second *<u>STORY</u>* ao il the ascond other conducts in fact of **Continental WHEREA Securities** 

UE OTODORES ES SERVICIO for'd by long You've had in Tax's De soder Tax'es neo skinheads - and community susheads - and canniands - has a probably for headling a anyone who can in their way the of them you at your with the of them compt at you will. **COL SCIENTIFICATE CONSUMING AND** By ting you shall be how realized by now you in that have reason? sales at home of themselves and

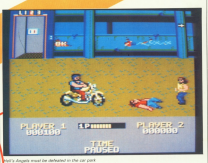

FO NEW ANITED SEVEN DEWEST. all - flasers flow first and their an - beasty Boys fans and their **Country** of three parties are some of the stations

As in the robot levels, these can be are bold of them. The door are I learnments of violence. Well, I've

hamput. But the violence deeps? | plannel controls like in the way they pe everity numerous, especial-<br>when a continues kits work then butting mrough the air is seen Myeants

The first announce with the fire and his crosses takes other in a farsome once was the Marine diethis with his security cur!

color exceeds, one can player want up with a friend, time project

ands violent game I've stayed in a any of the most animable.

the debate will continue, in the

**Tery Fanson** 

### **Danastation 885**

**Quantics SWS** 

Sound 85% ble brilliant hat some smed leader

**Pleashifty MCN** 

Addictiveness 95%

Value 61%

OVERALL STS

**PAUL** A looking tarks hims the correct that along about you in the hard

**CRIMINAL** 

878888

then you don't you not test simulation from Keyin paw simustice men tawn and womand the this ment. Least the put yourself to the test. Load the the sound, avunce conditioning consider formation, than analyse sour team attempts to play to your

of the season. the number and size.

**Culture your boxes in the world come WORK AS A PURSANE** 

rong as a manager.<br>If you are too greedy, you might eccipe anyong, which you'll region management **The Arm the states of states** 

with a skill rating from your good to with a user rating more very susy t makes winning virtually immeable

can ages your position, and this different conditions may be small -- Different positions may be saved way wish in wined.

that doesn't said. The conceans

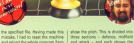

and attack - and sach shows the

dayers.<br>A man-to-man soutern poetabol

At her its time for the month Nov-

are shown the name and rating of the spooning train together with the

the conflict down in his after attackers to an opportunity has delivers or midlight you're likely by **Once the team has hear stared.** man con

site having the state expenditure at station was biddly the monking company telephone will be filling in the

The bott is always a post-out The hall is cleared, rapisred,<br>connect bibbad hasded and or the first poet dead.

r the turn goes dead.<br>A some cenerally takes phone firm mission and stay he made up of minutes, and stay be made up of witerbute rilears.

Allen the month the score is dis-After the match the score is day.<br>About and he business matches the billioned by an undered learned

**College to enhine and the schedule that** the player is worth. If you refuse a the prayer is worry, it you return it real representation by the con-

Then it's down to some serious various notes at passing, mph and manager are anything of this - and

Nor dealt pand to because the filles about banked in solary this career time of least a good for new season.

### Pat Mexicolary

## **Dasantation 00%**

**Praphics Den** 

**Sound BEN** 

**Discussion** MAC

Addictionness 97%

Value Stre **PARK PER IN** 

**CVERALL 89%** 

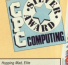

This new others was nome anno I III not other you come some or hom all the crham ha set bom at the covers, or<br>Regains Mad falls well as mobility the cataooga Your two oury into this salegory. Your last, through a moint allow tandoor evoldes the loding mesages. In the property before an inch. haldes us moush solds to sal **COMBAND OF ENOUGH PROPERTY AND** 

this arounds every well it is . an to the special state and the control of househ the proof and into outalmost all the anniba and ballooms.

hints, and lumn over the sold

To help you been your trim intert. control the speed and height of little peting used to, but sher a which you can be contributed that analyzes thines. Mother moneyed by money Arizo

the forest you find unurself in the more above or also astab by clicking and flows form to how it's difficult to not can be the business levels. Considering the cases is propined.

with nighty of detail in the land. to many that the broboard to master than the neytones, hose plays throughout, which is

This is now of the most venture sensored annualhous to began who said

out not so far wrong with Monday Mar

## **Business RV**

Granbles 80%

and 90%

**County House** East approximate terms

Additionance 00%

Value 87%

OVERALL BEST

 $\frac{1}{2}$ 

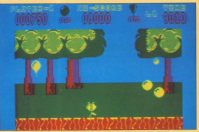

**Novel wizardr** 

**Britain account contracts** *<u>Deal for your local product with</u>* haniful mandans and dealhad his group of states. fantazy, this came remires both *<u>Angeles</u>* 

You begin as a lowly lunky cap which of continue made four smalls which set until soutes had annua reaction

the water privates. Please the three personary have have been relies. recessivy ments have been corec-

Weard Way loads in three parts,

starting at the basicolog of the run. OST In clean with a year playment of SSIL it does add a real demand of *<u>Android Android Android Page</u>* 

continue finances the instructions

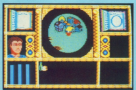

believes to use of the oties.

of discounting each monster

Only when all breasures have been book, while searching for the needed to progress to the second

As each monday is defeated its be added to your limit - if you have

**Soularly with request to identification** of spens. Also the imprecise underwranted, and a receip of the

Association a role playing press. something to make it impressing **By Marteria** 

### Presentation 65%

Constitute 86%

or symbol way.<br>Dain sekundul and information Saud PL

**Addresses NY** 

Starting or level are upon death in

Value 80%

OVERALL 77% Pery playable, but let down by the

**EXPLORED AND HOME BECAUSE** released Orillar, a futuristic **Intelligencer and committee accept CONTRACTOR** AND CONTRACTOR **The Company's Company's Company's Company's Company's Company's Company's Company's Company's Company's Company's Company's Company's Company's Company's Company's Company's Company's Company's Company's Company's Company** saquel, which i

Chair annis the share first in Once again, the planet Evath is Zanbur Dra - on the rink side of moore. The relay nower needed to Your test is to land on Trinsand

destroy each ECD in turn, and<br>Rockha rander Zanbar Dea insther **Won** 

Francount to Tringaid and

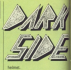

**Microsoft on the mount of** it is also amplife to look up and here - nomeges, shield and full

The namestey newsday in sale and Develop obeyone in adwhich you should by consider the which you togget by pressing 8 annicous with must been while **CON DE DESIGNATE PROPERTY DE LA CONTRACTA DE LA CONTRACTA DE LA CONTRACTA DE LA CONTRACTA DE LA CONTRACTA DE LA** surface of the moon. Proportional

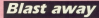

**TEN Some way have done** mated our heartful limit but the hour of glory is et wils art to see at these senior communities it's up to you to beach the allen complex and deciev their doomstes missie-So begins a sessor of court-of

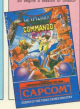

and Ring when hever you adduction

There are fire levels down which you must highly sales and paths and many other nastics. They randomness in generation and eneroes, security enough to rule

Asket Sales Assault due to the

sumanias. Dans are also 10 and

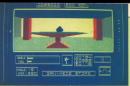

**Search and the control of the American** and certainly heats leading it! By and ceranty beats sigging it: As

Following, wery time you dectime because the more PCDs auf of antius, the slower Zephyr One aboutly the rower necessary for its

Graphinsis Dark Side is says wapnessy, Lurx Side is sely antibox. Sound is limited to bear sotto's, Sound is inhost to base would have entiment a name that annually that ranging strategic somering that requires analogic Total Extents **Presentation SPT** Conchine over

**Stand SBS DOE/RO DETA** 

Playability ATT

**Minivegas NV** 

Value 8th

wanted which has gone into this

OVERALL BEN **UVERALL BOV**<br>Aprileira pertempora but von't

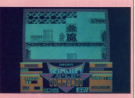

lives are carried over to the subset

De the whole I found Block-

Put Windandow

**Danamorius** 1971 Two years will drive starts of collage Granbles SSS Search #NTL any mustaked. Addictionaux 2010 Value 78%

Yester<br>Preside justified by the sheet size OVERALL 47%

**UFBFWELL BJ /6** 

**Service Sales** VIX fansied being<br>stusteaal Ekunfida Eleu onunmus! countries comp.<br>New monitor can with firm death-debilion featureblab **THE EXECUTIVE MEETING INCOME. Safety Well model** 

As Frad Adams, auto our first rate is lean from a hence your first use in may income protocolate have become one weary in police district. Not cold do who how Mft colors the difference between failure and

ou will containly need.<br>Culture and levels follow a similar come in the record use must do ebeates over moving look. about your including is tested to

On the Publishing and must know through a burning hoop, making

After that you must safely up with a speeding lowy and wheelie up its ramp to the companying and

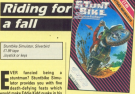

if the SMI level, you must leap bom<br>your bike on be a flying helicoster.

Sherible Gradder restains an compar simulator canana at

The abany security were agreed as

**Twy Flansgan** 

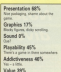

**FRUE 221** 

**OVERALL 31%** *<u>OVERALL STR</u>* 

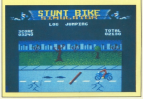

## **Good for a laugh**

senther feature and a **17 annual tourney** THE ONE IS BYSON BOLOG BY new You can nine analog as pack now can pay against ment out last £ 10 or 10 minutes match call last 6, 70 or 20 minutes. stays: but the best are not define player, but the large are not defin-<br>able, and those for slaws here are **The Company's Company's Company's Company's Company's Company's Company's Company's Company's Company's Company's Company's Company's Company's Company's Company's Company's Company's Company's Company's Company's Company** Dorby sign you say a hind super

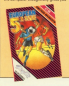

**WELL** 

acco.<br>When you're Sahting your way

processing and company location some site. nesses to the posite. For the make the left to expect to your Loss him in my player. To make a come of it is

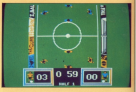

the royal chasties. He not servcome flusting on to the pitch, and in sight. At half line you change you can write your ready hop.

different it's a leasty. But World Cury

**Jan Warrent** 

**Businessing APS** Presentation 66%<br>No debuta lova no habitant

Crankins 70% esteres un

**Sound 200** DOUBLINES Plaushill's RFS

Library and China and China and China

Addresses RVL ADDICTY ENES CO IL

Value 88% **WEIGHT BOOK** OVERALL 90%

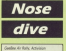

**CLM tare CV-N dan** 

O you're the breatly who Sou're one of those decise now re one of these earing funerall doof with three words of wholest word with stone words at dink into your Godian determinat

courses on each. To consider one Fork limit book comments has

What's many, when you get the

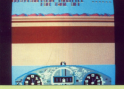

Fou just have be fix by the end of summer a the subset are simply in-**KODOR - HE DIGGS ON SINGLE IN** 

ourse and sex-can't crain.<br>The only source of danger is the other planes. They want there are only goes it down while you keep it.

Sonatimes if you don't manage to and a support of the control of the control of the selection

Tread the main, lead the institu-**PODS MILES** 

**Britannia** 

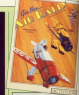

Presentation 42% Performance and the first of

Graphics 65% anagement was in **Quand ENT** 

**Mandalla Jack** Contributed conservation and not account

Addictiveness ESN

**Make ONC** Top many viscos to make it a must

OVERALL MAL

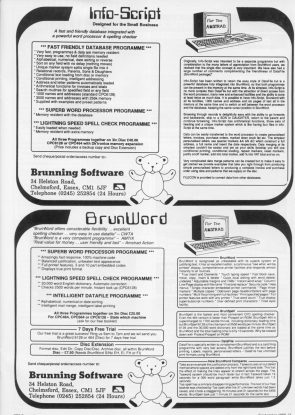

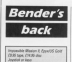

TO helps defensed in FIEM Seng debuiled in contents would a sweet company they relate deadles books from them and deadler every corpy choos, and the wye or the project homing in new heat heat carminal to autor you neve been required to seler and repeat his yet acais face. in his behaar you will have to

In his farboos you will have to to collar? He records excess sequired by pail from new hours in the seat and she to construct the

player of most which will size you. pecas of music which will gon you<br>wower by Ehile himself -- and con-

Toward and county company on and making transports and court switch comed patences and clear exist sules and these are sumboly which uites, and there are symbols which<br>allow you to aller the nusline of the

When you slat proceedation states pay state accumulating passes or music you must unusual our motive Etch

which Mission was the benes well well. usine Mission may the longe and real-Danie have seen contribus such<br>solls for same rate misses which's parties and

helion - the continue and jodicy profitban an if ofour a unimaginates. Also

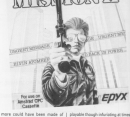

sound and music to I finish the controls will appeal to

ediable, set immeable Monice il in

**Presentation DES TEMPERED BY Countries 52%** 

**Graphics** basis **Count HER** 

Pleyebility 75% ù.

**David Humming** 

**Lifetimore MC** 

Value 65% Value CO'le

**CASEMLL 65%** 

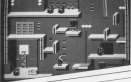

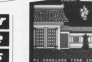

**MTMS surface allows** while new the odd evening o han Francisco annibond what it's like to spend a with a 10-stone warner. Our should passess inductions and corp. loaded, you're straight into the  $m$ 

The first round sees you fighting a determined not to let you win. My Sedde - I've gilt not made it become

which a margh to give in the

street because I've seen too many oriental attempts to win assen to end up with the sums comment from the com-

puber: "You've got a looks born Graphically, Streethelmy in securities that is a busined from the

sions, with nanodas and trace in the hadgeound, there are some superb sprites are large, detailed and colourful. Movement is quick and amouthly primated with a coast to some fairly everyon effects.

A small box at the top of the there is a passe option induded. which can be your ready! If driveler Werks phones right in the middle of

program<br>graphics and challenging game play, this could fit the bill, On the other hand. If you've already not as karate game or hero, you won't find anything new hore.

Steve Lages

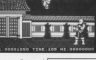

Presentation 85% **This County Links and** 

Constitute AREA

**New smooth socials** Stead Strip

**Meanhifes 74%** Pappaging PPS<br>Net to meter, but no too difficul

Addressment RPL ADDICTIVERES 2

Value 20% A DE CONT

**OVERALL 34%** 

**Call Treasur is not another** Last 1700000 in 1971 attended the tenso ago the duty which was good more run. or money. You make the role of a their momes. The take the role of a for a most discounting minima Minsion Designs, your bat one were calc a cadid correct breaks the only a partial nanzena, leaving the hade Million has to theaster the in fark taken he forced that one had

located his secret (67) Jubbs made located his secret MJ, Jobba made mates. It is beloved that Castroordered of the first temperature only supply of the first test super-Samuel Chief Househouse Incidents

Don't like the company of selected the trip stop in the way or province send can be reducted from the mode tife airest. Quices are providently tending or year defined know cleates the binh score table, or were much like any other

Travelles down to the planet's Takening cowin to the pattern some about not must rain could runs to auxilities energy sobobs. The delivers system, and as were as with option system, and as soon as sou-

comes of them the neone appear. IS FOR THE FORE DIRECT, SOL cost arrang cards, and from Ealel port acases cards, and rotor next to have sufficient energy to get you.

The benkenny is highly detailed the understand in highly occurrent 2 is difficult to fault - a budget title able is an more!  $m \times n$ 

**Steve Lacas** 

**Space mission** 

**Ducampion 10%** Graphics 66% **Stand 20%** 30650.000

Plevability 85% **THYRONE** 

Addistances 1950

Walkin BEN

**OVERALL EPS** 

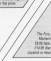

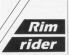

**BF's a nine Man - an** cars a mor sera - en<br>enerodes sega el deeth and destruction set in the und deathuction set in the the advantage capacities in rider, a damdevil racer competitig in a booting heath. Noon chieffing in the win rates and bill the other with racers

Everyone has a relea on their Liveryone has a price on their There are used to

These are used to in a world hew car awa so an. How post of the fill, and and art cars. we wellage to your vehicle, and a multi-puspose indicator with store in the cars, buts to on und tion in the race, taps to go, and provide modulates a re-personally ne manu options.<br>The extra tubes alone on a same

and say of the system and the rananual part of the action, and the sans.<br>are time, Not guita the excition while the block would been you believe

sare - grab a racket and some you can net enough secars in the first next to buy a fieler car. The first race to buy a fashe car. The<br>mint is a net race. The tannel car is mint is a tag race, I'm happen rar is

If you don't drive exit enough, the and dealers misate. The Fury is an another time or sease you ender if Account court is about An Indians

I didn't hang anound to find and to souare one, in all, a nice idea but te Week

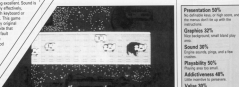

**OVERALL 38%** 

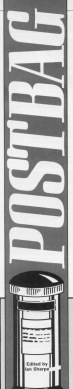

 $Fe<sub>n</sub>$  hit of a multifacay

With And Jone there was IN the June street there was Scopes Leader Reading to repain? This is not true ... whhere the rend for your

A same appropriation of some Anye a different version of mine series is 20 income \$7. www.wordy.w.W.fayees.go cashe if one and AV/Amor to als in our this resident.

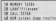

This close not care which This does not care which salvan you net 32708 it can it ween you call 32768 A sets it all up for you. The excitod.<br>fails draw if the second county of haller an if in in-CORET OF SHIP

Cover and that the Basic Light the tax and three another for cushe scient from because you drive interest On any Ages Maries

the host wave engages. first it on their needscripp?... And it on their processings.

A Longest assessed the coll but it doesn't work yers well. multiple control in the property series Multiture, Bunning your list. Multisco, Hunning your listsaitbout neassing a key at without pressurip a key, at consistent before you can do. amathing said in

Montedeeply more money Masterizanic rices ewes<br>Malbourna House and lists MEDOUTE FOUGE END HOME

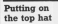

parties concerned by the AR-WITH reference to law art Lover Wayne in the June<br>Journ in New 22 before the is not on my brokeard. what in renlace it with? what in reprace it will

**A More adapted show the** C Mory printers show the no sustay ou ave t'esh sa aucyou will symbol you are retering to. Ine typeseting conserts, and I don't know cerredly, and I don't know<br>why it didn't do so this time.

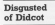

**We can see the two dealers of the** exercise your film, you will haften an near clarification of Vehicor that here HAY FARASTIN

Massing ander anna considerable time typing in two programs from the May 1955 edition, J are swep the course, a got your tham seem to be competi-

This is the end of the monoton release can can show year experiences with other readers, air year views, and Tell us what you think and don't sail any canobeal

This magazine is produced for you, the readers, and we sale on your fearbook. ry on your needback.<br>As an added incentive, remember that £10 goes to the

butions. Every briter is read with interest, but because of the large nawber not receive every reports it is not speakly repealted to send a personal roofy

Mo deabt you'll here neticed seme shanges in year teamstic managing this rangel. Tell as what you think teasures magazine this recent, sen as what you more **COL** 

e.<br>The address to write to is:<br>Anglian, GNC Committee, Europa Nome

Adlegton Park, Adlington, Maccinateld SK10 ANF

for an the second shown ; policied, Miles in it that printed. Why is a man<br>readers with as man-View of a sheamant issues to find counts and companied Guide braze out councily, prush a get lihem night hind bines

oles I are suffraison to Februa areas a generating as l'athla OU DEEP AS, NEVER BROWNE typed by me as printed dis-

On realist the checkson the typing the checkson cees to be writer: 20 seem to be write: 20 and WPRAS and WR company conof 37344, and 30 cornes up www.http://www.https.com

Stated.<br>The connect enriques can divisa volta: foota questa 20 during upsity front pages 20

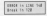

dealer pash does have anguare super sweep and the appearing of the 120 where I have added a comma in the antice. arized as ... Duted 2., to reals it read ... (bytell.it., as roate it read ...(SyDNA-7)... at<br>I was sure Nhat (this straid) the three of 4 incent cut the the convex ( and System

Please out your act country that have not waywells, or r sean give as past. - Jon L. Barlow.

A Grety Liter's keep film it P HISPY, I DON'T Keep hees, in have a room full When your Teletar bating and crecked simply as it could be, and if paraport and it is sound that **LETH DOES FOR HE ROTE.** 

in the Moddleburg, Satiron because the bulk of it reas data statements) has sheduars built into each arrer resonant - vou're mede e typing mistake - and providing a second shediproviding a second interest<br>sum for the line won't listing is the standard bee boarder selects and on hours using for more than a year. The Contractor" controls

The "reissing" comma<br>son counsel by a blemish co-This was recyclosed at the the control and was are the my control and you are the chooly you will goe there in country your year

Anatogins if it caused contested but the first in identical to can Zin to the once used in the name. aage u

erant.<br>Assis 1 runset in the When I taken to goo If an est is in need of getting househost in look carer home develope. I was your district distance, I have you will a relation of your listing

## The best bugs  $\frac{1}{2}$  1.000

1990 around the support Minimum ofte account in the Amusey wants and in annua sate of CH world of colleges. Hills

dilay, why dis your hours and man, why do you neve se for the shies and reinter Artis engine in the May and Americans P

We beth enjoy your menaring year, much indeed - Reshel and Stechan Moses Shocker

· I intended making a cre page feature out of the program, but owing to space reservators ....... more 1 000 or fundations and judge them all. Most were quite good, so we ended up outting the best 50 in a hat and plucking a winner therefrom The lucky of Rasingsboke with: 6  $-14, 1.84, 1, 0.88$ 

About 20 ner cent of readers have a cloc drive and over hart have a printer

## **fC** Prize letter

MOW many of you CROSSE legranting in the manual ne politicing this with a www.files.exec our how again."

home in comes states. Elliest Porter Jean is very easy. Avail book man protecting most have **BECORY OR IT - IT IT MAKES** way it wong rar, rar those<br>that source familiar with PP THE WHO'T DESIGN WES FIF. they is the chiest and how shot in the drive, and type<br>PIP, When the \* accessi

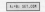

and follow the assessts. When you have finished count you neve !

VEED AWARE ENTER.<br>- Insure the alac you want in antes the era sold protect ithe are with

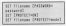

can ad our conduction and a submissions we not

While it's true that relates when a state and constitutes clump together, comist I<br>rice't think son hase custcont is if produce thinks done in in anythery<br>cliftcare close me a line and OTSERVE, OFCO FIG & END OF-

shaving 10-Uners down. sare of space, but you'll

Where to find 3 Sin dvivne

W Cohoursch Prothan was said that you were snoward. of 3.5in disc drive er Jam one drive<br>availability. You may be is available for about £145 from MML Systems, 71 Sun St., London FC2M 2PE E includes all recessory soft.

## Make the most of the CP/M Plus password protection system

In this first line in of course. mode is one of **Collegeina** Solizacing:<br>ASAD - Passagent in

NYAD - Passegro U

gravity - Password in FRAUZ - PERSONAL AV construction components ! deceased in

DELETE - Peapeord in **ENDOVATIVAL** 

**SONS - General parmerent ENTIMERY** 

This has consider the name This has now set the passwhole disc

where chai.<br>- M what regist his cost in contents concerns who said. pat an entire, so to ave the Diff.com/off

LOWCOM WATER YOU WIT form to do consolate the **PAY** 

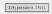

Chair search anno apports what you re sure exact. west you are comp. / supnarium d'or working draw.<br>This count shipmen ship is more

na cel intensar la shar DE OF EXORPENT IN START.<br>Al Content in the cold conference.

the first year report the yes prevention.<br>A Control of self court the

Control Vall send the the line.<br>A Control of is the water as

 $P$  Control of

Grab: Loss recomment Presty, Lean recommend squeeding and Fra-GASES ON THE America Asserted CFC0128 & PCW8298 (SeVi 377) pub-Olpita' Research, The 2005 veges repeated and 2000. OUTER IS MAN-SOUTH **Brakes Bakter** 

of your area college that www.fac.book.deputes.pat a COM use 1970 Miller allege andeles

in considerity this is a value able development, and is expectably useful saids decourespecially useful with ranger with MMI, sour as a conseem what have as a size. concer who reans she fire Poplman, Heyling Island.

A The cases advantages row like to buy a bare 3.5(n) mechanism, errange your cost negative service, and own power seppra, and tured in the recent project, J. & N Eall (0273 736046) of  $C28.68$ 

Dodgy drive interface

J AM secondarios of the DD behalf-buy within white sale. in the deal and May offsince could be adapted for none could be attacked for CECANA?

**CRAIGHN AS ASSISTANT** Jepiceen hea headquich. designed and compression. Saludowican Laurentel applicance MENCARON ( WOULD WINCOTE could be a fishing replace? could be a falure project."

A householder of householders inh to make the interfere. job to make the interrete. sharical construction physical construction. working design which didn't contomers Amstrad's commevere might be trinky.

The main clifficative in that ing main dimeura is trait ing this, and in each a way that it has didn't copy Arestrad's program, would be beyond the scope of a

There is no reason why the add-on drive couldn't be

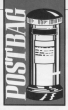

### of Frank Place 197

used with the senates arlant the chilery cable, an the cost of busines this as a me cost or buying this as a<br>spare part from Comhines

## The manual reveals all

(SEAD the resine of Meaners TASAD the New Jesse and A tests excellent. At the reces excellent. Al Me More dealers 1992 of committee.

to the context for Cheese said that a formant EAST THE A FROMAN same that the disconnection was and the displacement. but this could be exercises a with a sheet calling I want with a short stility. I was wonousing it you could give **Hood Glascow** 

@ It's in the Measure manual The state of the Maleston manuals ofter the details on DST arter the petals on Forinstructions, though were:

The resting specific to or at Dear Ecottes of the<br>The distance of the Continuent **Implement** 

Relocating KDS dump

Contact the department of the SOUND DURE OF THE ECONOMIST A around disting in the Cabscreen damp to the res-

car it act province post.<br>It was selecteably written said. He the day show and other assassme in mond Devause on the arrangeand the shirt three to tra clipe drive - Share is ARROUT FX DETHINERY DRA STORY

nd of Kourty.<br>Ar the purposed Last Dyina is get some cles of reaching **COUNT OFFICE A SHOWARD C MONEY** New recording of having Now, regardinas of Aleitoj cannot make head our rail of

According to what I have According to what I bave<br>Missouriens should Ages the cause offers are Arve the same effect no ambles ilatina you sublished enter siting you putchmed The renormanics and alone me mnemorics, and ance<br>Ahn naccodes are right i assumed these sends day. **JASHTAT STAGE** Monday Base is come.

However, lines is some.<br>Norw that has me have  $10000$ 

### sary.

Commert Enthusia this week the the enterity property is an correct I am allywously musin a consider to see this

It is possessed to the count **COURSES ED FORT AT** the paradige 1 years a rice

IN passing, I read a cooriging have of origins out business your outputting ong AR ANOVAS OD DANIEL IZ ANASTAL se ampas co paper, il seeme depends on selector the shepareds on selection the sees eveninged on first that **WELL ENTERED TO NOT STAT** And May

Chairman of adults account to and that it is Made 6 and says that it is Mode b and resident concerns hy number

**ROOM AREA COLA VALUE** 

/ Area Aried this with Mix. Office K and it works, giving a perrect cricle. - David Season.<br>Teagonal

**CA JE After Instructor** w A yn ansec instruction points to a definite address paces near his appropriate and re-**Drawing** 

When conting a discs continue one would likely to want to know where the an expert to strong where the the article manher of hotes in the actual number of bytes it why most disassemblers do destination address

destination address.<br>You should find that your assersbler will do the reverse process, rou can dated, and the offset sell he racer, and the offset wer be

## Which  $modular$

excessive a normal of CROMA with organ enters orcept with press screen.<br>and although it has alumn me university dealers loss. and of central is lost validated **Ozvina** colour.

The manual company's that Connel a divergently believingen and MRI much dates in an effect on others the latter I enter to cetare me utter."  $m<sup>2</sup>$ 

**Tucció be envirally prate** ful if you could confirm that dry really minin, and where I cataly do able to her it. raight on your to the married Decimemants.

The more record version of the modulater - the MP2 - akhouch more expensive alum better picture quality. connection to a monitor

it should be available through any Amstrad dealer, or you might like to by X & M Correctors, 40 Fairstead, Birch Green, Shakwaradale, Lanca WAR

## Get Maxam and become a machine code maestro

CHYCLE O Site to offer some I WUSAN HAR BE WANTED IN CERCAL MANO J Engl por my **CLASSING I IVA ATTACH** tow seemingly useless four secondary teams pares, or be programs in

Being curious: Libroided by code, retrick sewment to he / Shared I cruste Onto you.

areas with books on the I haven't restau oues ance.<br>Believe me, machine code is come of their plan's conden-**EVENT IF STA Titing Mayor and Nation** 

in assembly annoyans soon cuctive code works, but carabid. It is crear fun architect American de Anglica

Anyway, as Anisver gives you an idea of what to this Rock Counterparty over month at **MO ENTY NUTTY** When I get about backless

FORTY FIRE BOOK CHOING with the Multiple and value a decoder account of wrete, alsoe the code at making it near to chance-**CONTRACTOR** All your have to do in love

An you cave at do is sport A carabar where carabar could be the ships or fives alvered. Once you're change the video or note a return instruction for infinite Cracking the Juster is the

bardeat part, and that's sehone insklop at ather woore issuing at stear<br>people's code comes in preed of Instern - Night Brady, Slinn.

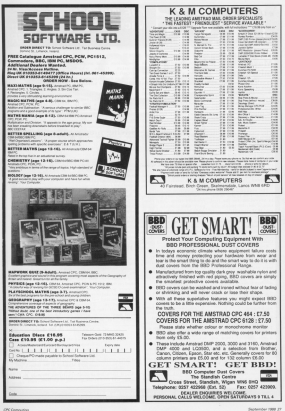

## THE INDEPENDENT تابعیت<br>NEWSLETTER

## igration

to the fire with the community ment of a Ipremante Preshet stands and a completed with laws to help Microsed anda creaded lists system. ation on their chosen

We a big advance an the of cystoms, where finding to staki somers som after e right answer was often.<br>ant difficult than section the halp. Not association is by owner information control by course, and riber.

The concept addition to The secrets aggressed me if ealy for months who on 1954 compatible ner-

Menas and information is and other additions include. stations Europeance.

on capting Microfiek. breat to a text love. when instead of menus.

However, or on interpretde stane between the Pershel Microfied, computer or Microbish computer. fancy or from one to the other

## Loadsamovers

The removal come that dathmade. It's no secret really; but about a your hour delivered its lead it's set to could be a long-tourney with nothing on board.

come completely the comwas in the right area it reald. company series netral time campany, saving petret, trate automobile company from carcile this already, but well! independents to read their

New there's Louillink New there's LoudLux. the Mirral ink computer. it the Merrel ask camputer, it change companies. No coloverther has a land to be can red a measure in the can put a message in the

callist.<br>All the other subscribers care recent it was of these count a yes in the area contact the distributed and the details. three seat out and one cars.

The service last's limited to more which thinks that it could benefit from the idea. corresponded to Load Linkyes're comfarts marine large amounts of sections speared the country. It could around the country.<br>In red teach while

Potential Landi inham should contact  $11434$ cuttons 14d who are presscations the west are ergen-Microfilek ID is MAGNONE

## **Flights of**

A new category has been Beard, Called Airlink, in came about after a selection other flores had just about fine. To set rid of them and reviere same sereblance af ander on the based. they

that it's interreding staff, as Institut the vertices that technical talk and shorter could be made if there was may with evaluations and

discussions shown assetting aviation. Geras which greaters, trains which known as the Technological Known as the technological

Or if their two case, do allowed to see a 248 inand many other, constions one many other.<br>are all on Airlink

## Saving money

The best way of vering the pest way or saving reduce the aggregat of time recurse the amount of time company, and this is what I

First, I abners record Now I can have swap.

All This cats all not mail. and disadays it. It scendly eff. far me to read, hat that ter me to read, but that helps assed to disc. Simibring saved to date. Sumpshot's harmelia's stay to read what's bains and I had what's bring said. I pes-

Thilling I had though my Office, I look through my temporar with any and true compass realist to mail messages in a file in WENDED Correct (do Public WPMAIL Instant (the INFO)<br>WPMAIL at the 2- assumed to the door the third could balletin hourd measures in 1951 DOC and so an Then I mail in one energing and mail in one operation and **Authorize Issued** 

build-in beard.<br>Finally, rever so often 1 shops and me file severe bedolor a 1-F commerci. This take an charmable years. It SBU Tenically there's by 2001, Typically there which the computer incider on leaving about the place.

What other the car been deneed on whether you're but not confusion can use but any conturant can user catch recognize to MERI on

## Old Mugghots never die

they simply have around Mophet is the weekly (eccaletter provided for Mary lished on the holletin boards As more pought get on the scoters, and discover MIYsystem, and discover MLGs Tradian pose twhen Reading tedious. but there is a breaks-down to

scander propriety. h. linding messages on the

After exterior 140, and 1 in arrest the Balletin Board

SC CA MED BR MAGASHIR

This apparently incompre-

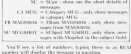

AMONG the stark of limits **AMANU THE HERRY OF HISTANY<br>Fire - hard - recently - fronts**<br>- dentity - Gentick - and - a<br>- alabity more formal Mr. B angresy move tovesar Mr. M.<br>Nolden, it looks a lot better Notchert, et societe in his meeter.<br>In print it you put your first in print it you put<br>come. by the way

These two pents are<br>- These two pents are nerveg meth recent pokes. **Gripper Mills Fecent County Hondy Gryzon, paper Mobile**<br>Hond, Pro Ski Simulatar **House Program** 

na watanoot.<br>Okt 1 wdenia ist it'u wa wa ORT FRONT AT A 4-28-787 Mont After what I said bare<br>months ago about bugs in<br>the CPC484 sausing prob-Jerry when you out a DCM an where you put a strate or After case, I want you m a new more doc

deart from Greene and Apart trees trying, the<br>solution is the same as lot<br>films: At the east of track **USER: AT The end of DATA**<br>fines remove the solar (and everything after a p a and everything anti-The Gryppy polis is a dif-

**Second Batteries** of Second Jacques surveyors as weeks per e e un sot somewoere Ontworth serving the small and correspondence and research part of time our canno breezes

**FERN** 

Antic is she saw and vienna atter same per<br>in the 13 and wants to FREED ALLEY AND COMPANY swephe annual the with<br>age. So, it you fit the bill<br>chap bins a fite at 50.<br>Magie Dr. Bangers Hill. W.<br>Magie Dr. Bangers Hill. W.<br>Binser MHX EAW.

**Scenebody else alter a<br>Scenebody else alter a<br>sen pal is James Hillary, 21** pentanyh William Path<br>Corthor's Village, Gates<br>head, Tyne and Wiser NCS<br>2001, Tyne and Wiser NCS<br>2000 Monthosters for Jonnas **EU see it I saw fix show in at a** 

By Brit Patan

IS FORT RACKY . **OR OFFICE AND LONGITUDE AND STATEMENT AND RESERVATION AND RESERVATION OF A STATEMENT AND RESERVATION AND RESERVATION AND RESERVATION OF A STATEMENT AND RESERVATION AND RESERVATION OF A STATEMENT AND RESERVATION AND RESERV** 

**CONVERTS** OF REAL

**SON 412001 LIBERTY** 

THE COLL LINE ... IS NOT

THE BATH AT JEWELRY

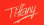

## can add on to ferry a complete pulse. **Shanghai** Karate (Planner)

IF.A'

Casey's

Cracker

Harry's Poten Casey's Cracker

who a mean trasery's Cracker

egain in case you massed it.

th provinces leagues, 2418 hype on these pages and in future

on these pages and the catego

Add those lines to the end of a ceay of Casey's Crecker, and estudies line 11 as shows, You will then have a pole which allows you as **GEES IN EVER WERE POLIVE** common start for the conthe time is the beginning and run the poke. **BALLETIN PARK** 

**RAIN GALLIGAN** A ATTELLIFTCOME, ATTAC 25 Barte 11, ML (b, 17, 15) de 29 NEW CLARKEL IS . D. SE

or women's \$3407-1300

TT POUT EAST AND POCT 94700.687

10 PDG BYTOLED

11 MARY SHORN LA COLL

W 800 10<br>M 11 shriver rate is

24 CHAI 94871 | 14.22.35.0

22 POCT 98030-1.4

IL (ristolate) has of prisoner which you

24 ENLL SVING

14 FOR GALLAS **THE REAL PROPERTY AND** 

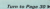

Stoke's year angle read to feet forward the cessors past the first file. press Play, and run the **Volte** 

Paperboy

gase Hit Pack vol 3)

From Snd younged tuting to **MARKET** 

in your times wour was can cleaning to

cellors here you can chuche

255. Just after the variable in

256, Just after the variation in

September 1989 23

## **Winter Games**

### $rac{1}{2}$

When you play the disc you. sion of Winter Games is scores. If your pesky friend, force - it resets the record 10000 - 4 resets the record.

22.<br>A's better than watching<br>Calles working here, her-<br>estly. New about the Goott.<br>Winsbester - and - Neal families? Detwaan sham<br>they romber 15 poverty<br>sticken sock and sham a<br>bandwritting - style - in<br>bandwritting - style - in

Sendhoods<br>"We almost let them win<br>Yhe "GRL" free seftware<br>competition est af pity. You remember that one? The<br>one with the anty-one<br>anty-personnaise?<br>- Maybe we should per<br>them in found with the

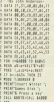

Alelis true

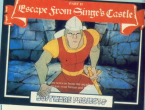

## Singe's Castle

(Software Projects)

Most police are for tipe ver word, and that's wouth word, and that's most!<br>sehat I ast sent However one er nes people anno Centle poke for the disc yer siyo an hoye is Tak 8 sion, so here is lat ?

Out Of

World

**IR - MINES ENTLE POIL TO** (a))<br>History of the manager 28 by 7.9.192390 to stear 202 AD LOADYEZ,IVA<br>TO POEZ STORELLY CHARLES I THE CALCULATION OF THEFT 100 CALL APPE to their problems. But the

number of Euro was word FOTOS OF FIRST YOU WORK the rede with the class in the

**Clon**corner **Clone** corner

 ${aligned} \label{aligned} \begin{tabular}{l} \textit{selfness} & \textit{in~trig}_\textit{P} & \textit{in~trig}_\textit{P} & \textit{in~trig}_\textit{P} & \textit{in~trig}_\textit{P} & \textit{in~trig}_\textit{P} & \textit{in~trig}_\textit{P} & \textit{in~trig}_\textit{P} & \textit{in~trig}_\textit{P} & \textit{in~trig}_\textit{P} & \textit{in~trig}_\textit{P} & \textit{in~trig}_\textit{P} & \textit{in~trig}_\textit{P} & \textit{$ 

enable personalities with<br>contral of the body, the ball<br>paint, and the photocopies<br>- the sevent the best till fast<br>prints! We could always

Drietol, We could show<br>have believed in more Jea<br>nings, dad Jeanings, and I<br>children, but in Fier Je?

From Rent March of the poke to make Reaktor's shaatcervup a bit more shaatcamup a bit more

Kenn shouting anything capação ocasible, se scene reading your repr through

If you word to see what when the computer asks wren are computer ases Felix For CPC6120

## **Killer** Cohra

A guick tip from Stuart<br>Teldout of Penga is that if<br>you press Seitt, Coreal, Up<br>you Fire simultaneously you<br>will be able to start on 100

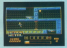

## **Star** rooner **Nesser**

Infinite hash's in the second sterilide Faladi's its Elfa adoptati Council Crocker, An ends. tape in the arve

28 BOX 21-32-34-22-23-40 OR NATH 27 AP AT AT TH

## Cybernoid

Many and facts senior by model defining the loss as YXFS. work and cost was initiated ö

Eventoric and his Everybody are not<br>brother sent that one in, but test royanson at Narry-

D.<br>Seconda that statesti infinite these andice

Coloranid taxe in the deck. name easier without being a partie case

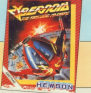

### 3 - 041 CPI Executives THE LOCATION 2. SECTION IS of HISTORY **CARTINARY BURN** 28 PAST \$4750,875 100 M TA 21-81-00-01-01-02 **CONTRACTOR** AND AND RESIDENCE. 14 1414 Th 22 /s 41-00-16 MARATHA AN ANGELINA CH 47.00.295 THE TATE OF BUILDING OF 10.04.129 **BETWEEN ALLEY** 01.12.189<br>148 1474 51,88,03,88,49,59, 1.00.101 19 1411 11 21 22 41 44 P 100 SATA 09.21.70.19.11.07. THE RATE FR IN TH AT RE TO AL 29, 299<br>200 1473 15: 70 AM AM ATA FRANK **MARKET BE TO TE AT IT BE** 14 1474 29 a2 24 25 54 au

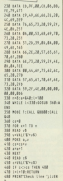

show your the attached automission is all the companies of

**Sinney** 

None.

Assure

**Ross code** 

If you do not want to get the page, you can cook out this horn on a separate sheet of paper.

The address to write to is. Titlany, CPC Computing, Adlington Park Adjacens, Mandedalel SX10 4NP.

departed the time and them when we've heard the last

Roma corpor fo Mone More www. screen t: neep blasttinue to move up and down.

Room course & Ten as you dual direct firing pods. Then dealer the week applies.

Roman actuals 31 Your mount Boous screen a: nou must homes, but worth our forbottom, but watch out for

New Perceipt & plans your reporting point it government

**Million of The Book**  $M = 100$  and  $n = 100$ The Paul More 31 M/A 21.88.86.12.14.50 11 843 18-85-02-88-02-38 19 843 43, 65, 85, 85, 97, 97, 98 Lister 28 8414 00,211,89,88,11,84<br>21 main 89,13,67,88,211,14 THE RUSSIAN COMPANY 11 0414 30 AS AV 40 40 10 34 BFH 99,52,46,88,43,4

74 1474 13, 19, 81, v La mina trombata atasa LISAN'S ROOM REEL BEE La apex 83705,444 12 FOC \$150,400 all the committed to pay to AT REAR AREN'T STATES to state which where here at **IS FOR CALIFFORD** : 0004730070<br>\* CHLL 00043

**ROBIN NIXON takes an in-depth look** at a new force in the market

wor youtside a relativity new KANEGEAM is a relatively new<br>Gormany with an immeaning list of prochasts and tie-ins, including of produces are severed. Investory week as reciprocal deals with other leading mubilishers each as Outwest from the USA. Homesaw, describe a form that of

more than the released this year, and The promise of some great new things for take on, little is known about the

Grandslam was horn at the end of 1987 fellowing a reanagement buyout by Stephen Hall from the guiltinational BET, which owned the campany in its previous Argus Press Sell-With Holf's hackground at ATM he could ble deposition to bring same high-quality products to the company, enguring that Doanglaters and off to a copyrighter Receive the company has calced the rights to thing with as Part and the rights to these such as range its<br>which it publishes through its Guickaliva subsidiary tussearro sucasary - The national Engthalt, and Terrorana Additionally, the news that it's completely releasedring its Eug Dyte coming 18 months we'll see yet another entry into the highly competifor budget market. But with Grand stark's busing prwar, we can look forward in some of the hertor hackspreaked to some of the better back So schot marks Standard Mall moder

the pwitch to Grandslam? "Well Top a raid between in control

an equantumity and seldom it. This is sian. The opportunity come up to reposition Argus - os it was then - and really also it a nanner kick less, a

> The COC is self your rtant to us, and a te 8 bit market con<br>nues to provide as oth strong sales. hink our continui mitment to r Contains day for

leading arise, estertal process company," said Hell

The love that with the arct of things Telepha that with the sort of things mades, and of course 9 bit, we see paying the way for a year successful

dure<br>He continued: Two new surrounded the entreprises in those surrounded Without this and the excellent pro-

Indeed, it has no be said that the company's aniverse has been feel-Luxeway's progress riss been new pointment with newlarm Hell agreed: "That's you, but as it

and i're a creat hallows in determinetion and being surrounded by the right people. We do cope a lot to our technical people, who've constantly came concepts.

Tegal Saftware, which is a couple at gays who used to do great things with Gaprile Grechics, has really have you seen the sort of exaption

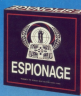

we've get coming along with Peter<br>Brantow's International Factball? It's  $\frac{1}{2}$ 

Gundalam has also been buss of the firm's other arcade offerings.

Abbough Hall will not at this stage. give detects of products for the rest of 1988, he has confirmed that Grand. stam has the rights to sell the cornboard came due for launch here yery. shortly. Also the company has the Scence rights to Thunderbirds.

"Espienage is an intriguing new board came. I don't want to say that stand place I at the concept but it'll be available govern oil the major ter avances ecosts on the region his heard agens by the toy trade". Hall Tay Trader magazine and USA out-6

Why did Grandstein take on

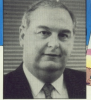

Thunderbirds, especially as it had self without much success?

"Well, I always thought that it was never done justice in the first other The series really is a dissale, and also one that I was increased in cluring the late socies when I used to work for Look Lear Grade, at ATV, Louisvald in and took it on. This time around it's going to be a great product, probably being released around the time of the

Eshire, allowing for strong timing is. cholours, and looks certain to continue into next year. In fact Councillary, in sheedy lining up products for 1908. though again Hall plays his cards says, "is not giving the game away too narby". Telling the world about new sativare is always exciting, but giving the good news too early can leasen reaset of a new idea or concept

> $-$  have to  $i$ ty to prothere se goods that co to sell over lo

# **All this in just**

**WORD BROCH** 

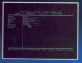

### **DATARASE**

**More in comments and trader Continue** 

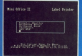

**LABEL PRINTER** Design the layout of a label with the easy-to-use editor saleet label size and shee format, read in durabase files, print out in any months - and mon-

## ...and at a pricet

Misi Office II offers the most comprehensive, integrated sube of programs ever welton for the Arestyad -- making it the most useful recyliaritying and yet dealers.

A post of loading astheses authors were become to see a court of 25 man years of organisms to the development of Mini Office II. What they have produced is a puckage that onx new standards in home and

The sample spreenshops above illustrate just a few of the very wide range of features, many of which are woughseasoned to selfware conting hundreds of pounds. Most are accessed by using cursor keys to move up and down a list of options and pressing Enter to select.

In it that easy to use? Several leading reviewers have

almady sans its region on this very notes

Yet occally the best advertisement for Mini Office His that it comes from the same stable that produced the criginal Mini Office package back in 1984.

That was so recocraftd it was shortlined in two major categories of the British Microsoverenting Awards - the Overry of the industry - and sold in excess of 100,000 used

It was up to Mint Office II to take over where the first Misi Office left off, with 32 extra features, two additional modules, a program to convert existing Mini Office fire to Misi Office II format, and a 60 page, very easy to follow manual

This is the purhase thousands of Amazod wowes law here souther for - and of a price everyone con afford?

# **ONE package!**

### **CONTAINMENT**

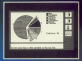

**COMMS MODULE** Using a modem you can sooner regulars such as MicroLink and book rail or theatre tickets used steetcasts mail, telev and or in a flash - and more

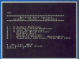

### that can't be matched! ٠e

March when your independent polygons are about 10x4 (Mix) 11

More designed the property new physics and well constructed after

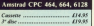

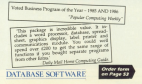

MF Ann aform anno and to have crisinated on the m nave corporated on the simplicity of draughts, and the executive of description and the battle of sails, and one takes money can result in the destruction of a carefully results in true costs.

The objective is to casher enough all comparative in the capture company a repareament rumber remain. You clo a prearranged number remain. Fou do counters occass the playing area mark theirs chaptions.

Mosterend is made one square at a From and can be in preced with disper-

empty.<br>Plex cross with a choice of the res opens with a cross or the result in a son - hemassen more and result in a win - between none and Curry conservant is made with the ragazzi tewant, where 5 is Sobot. and the rest indicate the divertion to

 $\cdots$ Jentery **Atl FRY Fuggering** SE HIR WIT DETEN ENVIRO all his ported to recommended na za zamoa goto zaura.<br>NA tultivilitatilivilitazivil RE CULTURISTI(Initialist)<br>MERCUS TYSKE BLISKER TLANSBORR TS<br>MERCUSTE BLISKER TLANSBORR TS<br>THE MERCUSH MARY ENVIRONS ULTT TR WENT W PENTRO MAT 1904-041 GP-07-SEEM TEEN-A-FRONTE<br>SM SEEM 1.10.15.7<br>TOE UGGTE 12.12.14CNTRONNEL PER GAME? OBB 1-47<br>Sal Group (178) recent Grill (178) resident of the som bet<br>1988 Min Select first player, Liner player<br>1988 Minnesterial and Serving politics<br>1988 Minnesterial and Hotel Arts 2019 PRODUCT STATES 188 One full to arrive out he a THE NORTH ASSESSMENT BURNIELES The Stud

## anese Exercise your skill with this game of logic and strategy by PAUL RORSON

comes. Each others starts with 17 regue. Each player starts with 12 property, announced an own

To move a night place the number on to move a piece, piece the cursor on<br>H, press 5, followed by one of the elght direction seys, if all is well the counter the other placer region his non-

ha co'ne player takes his b.r.n.<br>. Where Surakarta differs from crhes meet Surataria differs from other<br>loard games is in the reathol of carrier To this as concess capture. To take an opponent's predicanners of the otaving area. Figure 1 cases in answers. A white county ord well assure that it is which counter - M RT - and consider Beturn

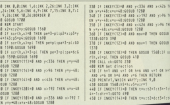

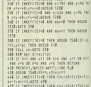

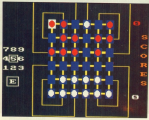

## **PROGRAM STRUCTUL**

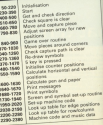

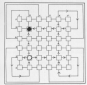

Contractor conducts the program Middle

The first mosaikin directions are also about 17 A R or R Receive you will shows it's a note of research conceller.

May say 000 in societies.<br>May say playe is found, or the same is blocked by another white, the counter

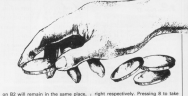

on to will remain in the

There are these some of cannotice There are three ways of capturing accepted of for the direction, which evising 4 by the direction, which<br>connected to left. The corner will these take the following age, AT then take the following path: AZ, around the conner<br>Ad and Easthy RE

The other new directions that sell I'm other two directions that will

right researchedy. Pressing & to take the back stacks jay a spower as a doesn't use the corner frees. If you Google's should be a goodward to your the a sliceabox.

a state leaded a committee come. next as it would have made the nexsent as it would have made the proplace away news to the money in as know and if the rauline just too lengths we might be able to publish it.

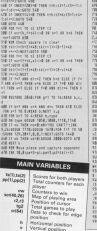

CONTRACTOR PROGRAM brokisland.com<br>perglipsed:boom hiMoscame.com ecross crop cut and to calender at a a, te dell'arre est to facilità al.<br>L'ai distributante di parametrista costs replace he DOUBLE TO SELECT LINE IN THE TOP OF THE **MONTHLIGHT COMPANY SANDALISM COMPANY** an in the community of the Schulz and the acroscel-sym-screttingcontros<br>anti-plings(S-yil-1/AG628 SP38<br>Sf anti-acrosc THOM 850 GERR FAND **MOTOR FACE** BORN age case and<br>agregation/acterate(i=1)<br>if and form monat.freespat.r ata a 19111 PEG 90000 1799<br>9177192905.000 917 72 2:000 011 72 3<br>85 7 6 6 8 1 10000 7:0000 10000 7: 282 F.E.A.E. LIPPERS F.E CALL EXCHIT, SHELLOTHING ANNUAL IF INCOME THEN ENLL OUNCED INTELSE TE AGO THIS ARCHIVATOR DISCARD Apr here already but Mother a **LIGHT & MARGARET HOLD CREW** HATHE SCIENCE OF THE PERIOD AND 13080 7, note 1, day , 8, 2, 2020 7, 8, 15 LIGHT 2-21-PERTUR GET-CAN \$800 **REN Move gioce around conner Lines.** admonister for the University and

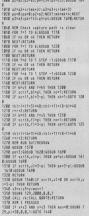

Tare to Page 28 b

### of Konga Pages 97

THE CASE CORPORATION COMPANY IS NOT 1248 SERVE FORMUN HATALING hidden to worth high worthwith the word was were Doll It and the product of and any ye 394 66 yeys and unit-of 26 year-olid a 15 youthout me youthand and wouldn't do you to everywhele and are the second and the co-Trid has provided antique LIS Show 120 and 28 a 1478 SOUND 127 SCHEEN AND 1<br>1478 Strum TIBE-carely Challenge Station il, vitplindtrictity:petDibutes<br>IATB afontimoislaticatesa social noon lije samua neke<br>Ned IF wird Sada alatrinititrumba drag e 1468 IF WON'T THIN AIRCRAFTED **ATE RER CHINTERS** LIS EN CONTROL THE THE LETTER WITH the and product to the third adverse of 90 632 6789 48,60000 1568;scrib\_a)=1<br>1988 per≒aurijaecom ff#Bubbcae rumminary 1988 personalismente<br>1 aprilie publice del Site Al<br>1048 the voice me vit Site Li 1108 FBE ANDRE DE CES ESSA LA THE REALIST R.E. TID AryTikh-Trumb-Culturerung ISBA aral/65-5cc=5-133/4E/18176E9.<br>1798 aāfalašfala6e25KuaS-211-887186 1948 Advancervistratous/Privates.com<br>1888 BER Cale non-nonur and rambols 1418 cattuate fundaminate readers, pro-1628 advantages to an electronic at these held additional consideration of the control of the con-**SCM absorberreders** Territoita County Co. 4714 1999 - 1999 - 1999 - 1999 - 1999 Total ment part collect birmony hill catean Total personality and TATE PERSONAL ARCHITECT TOP ASSAULTEEDING THE SER Print scaled a TARE REN Print apabels<br>TAPE PEN DESPRIN DELTALL AUTORIMENT AD MAR AND DESPARE PRESIDE POPULATION<br>PD MICHEL CHIRICATI FARAL POPULATION<br>LARCOCO MINISTRATION REGIONALMENT ALTURA<br>FIN LIGHT 18.4-MEE 1-PERCE B-RENE - 19. 6 YO FASCO RELEASE.<br>THE FIRE PHOTOS INFORMATION RELEASE. STOR FOR THE THE SECOND FUNDALISMS FOR 1718 NEW GORDEN and sumbolis surround FITE NEW GORDEN AND VIRGIN NOTIFIEDED BY A STREET AND RESIDENT & STREET AND STREET AND STREET AND STREET AND STREET AND STREET AND STREET AND STREET AND STREET AND STREET AND STREET AND STREET AND STREET AND STREET AND STR The treat 20 34 48 15, 126 55 118 11 102 - 10714 444 - 1745 2. PLA Freem PUT TON TEN TAN BE THE TAIL una - 1933<br>Vezi - 1944  $278 - 24888$ THE RESIDENCE AND RESIDENCE. THE EAST E Sa - 199 au - 199 1780 ADDE #<br>1780 ADE #4770 30 348 1789 2780  $158 - 2144$ 1880 100 xx20 to 212 true 20s.  $-100 - 1000$ 1918 FREE CARD BLACK COLLEGE R.A.174  $34 - 997$  $198 - 26943$ BELL RESERVED AND RESERVED ON A 1999 PER STATE OF STATE RESERVED ON A 1999 PER STATE OF STATE RESERVED ON A 1999 298 - 9384 386 - 68756<br>188 - 9444 - 756 - 7576 MIT, MORAR - INJURIER & BUNDY 12 **US - N29 STR - STONE** 1000 142,0,4000 2012-110000 242,82 10-8 FOR 11200 TO VAL 2707 AR-ROSE 1.333 its : gass the set years to we the three spoon tak - Othi ma - 2000 200 - 30.00 TEST FOR very Fir 20x 270\* 45.936 verbs 7 140 - 21mm TRATITION AND AUTOMOTIVE PROFITATIONS **CAR - OVER** 

THE MISSING JR. W. J. McNAR, ALLINE **START AND THE EXECUTIVE CONTRACT OF PERSONAL PROPERTY OF A START OF THE EXECUTIVE** the world in the court of the con-THE OF THE THE LICE CLOS THE SHIP MATTERS FOR THE LOCATION ROOM GIBBON -31,010 MAR 34,010 MAR 2,-2<br>GIBBON -31,010 MAR 2,2010 FOSCATE 2,<br>TRIPONTE MOI 30,150 MAR 24 A 100 M \$1.00.0000 -- 12.000 200-000 Fat to ALCOHOL HOMESTIC LITTLE The Highes<br>This are being weaking code<br>This wayser these contents THE RENGER 25800 (111) 277-TEED FOR FACTORS! TO ABBIT 1000 winnings a rt in incomer at a sew THE CONTROL SELLINGER THAT COME I CAT-MINTE AT JUSTICE CATALOG 114 **BANK CHA** 2010 ASTURN<br>2020 INC 0.15-250 T.D.ASTURN TO-PON T-R FOR SHREET THROUGH CARRIER COUNTY TO wyomings:<br>2020 MSA look-up tubles for each montrie **THE REAL AND A REAL REAL** THE REAL PROPERTY AND LONG 2008 Ball 0-4-1-5-3-3-3-4-4-4-4 THE REAL P.C.  $11 + 1115$  ct + 1010  $198 \times 1982$  $24 - 14488$ **CHAIN**  $1.11$  $-111$  $194 - 1411$  $\frac{3}{9}$  :  $\frac{100}{1000}$ VH - 1998  $0.01 + 4433$  $1/4$  +  $4/14$ **STATE STARS**  $27.100$  $100 - 200$  $-24.44$ **W. S. 1999**  $\frac{104}{194}$  +  $\frac{104}{12344}$  $\frac{28}{18}$  +  $\frac{15}{18}$  $188 - 2111$ 188 - 11424  $98 - 4241$ SHE IS A SALE PH - 12041 **SECTION**  $1988 - 4344$ *<u>PA - MI</u>*  $-2420$ **SM - EVA BALLASTER** PH - 1111 138 - 41240 | 148 - 21215<br>148 - 41340 | 158 - 1580)  $100 - 1244$ the a given **NY 1 ENDS PM + 2100 DR** + LOCK 178 - 1814<br>188 - 1148

Program Street

THE CASE

The - case

1118 - 1211  $1129 - 63666$ 

 $1118 + 12008$ 

**TAR & CORP** 

 $1178 + 468.8$ 

 $1336 + 12256$  $1738 + 74776$ 

 $1144 - 125$ 

 $\frac{1}{2}$  =  $\frac{1}{2}$  =  $\frac{1}{2}$  =  $\frac{1}{2}$  =  $\frac{1}{2}$  =  $\frac{1}{2}$ 

430 + 1950  $100 - 0.033$ TRA I HAN  $100 - 100$ THE CORPO

 $144.777$ **ICR - CHAR** 

 $198.711$ THE CHANNEL

688 + 19848  $1898 - 63888$ 

 $-444 - 4445$  $1188 - 1288$ 

 $154 - 150$ TTO - START 1148 · 12000 **Fig. + 47488** 

778 = 41528 1100 - Stewart

 $708 - 4833$  $1388 + 8853$ 100 - 2110 TIME & MARA

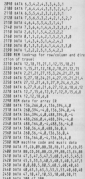

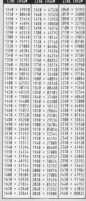

## **NTE VEGA**

MOST fish action purchase a country Als goes through the changes of winning are pretty allow. This cost with only have eveningly within their presible ways of winning - aither possible ways of withing - office which plans the mexical isolated

mon grees the magual sealoot.<br>It whould be fairly easy for the more advertising of your to wide more adverturess of you to add

10 Mini dramate surge a turner time THE ASSESSMENT ROOM AND THE SURVEY OF THE ASSESSMENT PART TO PROPER AND THE ORIGINAL All a Artis Critics customers -SURE and 30 20139; but 30 Scotters house is easy controlled and it as a risk and the figures lead to a unit to

H UDIT LANGE DISTURBANCE 100001 1,25:000 7:40000 42,3,5,15,15<br>100000 43,7,9,15,15:40000 44,15,15<br>15.15:40000 43,15,15,17,10<br>30 FSF 1,1,0000 441 50 6-000 1,216

m Livelett agts d. the age a stage

**COLLECTION** AND CONTROL 48 NORTHERN LEGEN 2, BIFOR COMPANY STORE STARRIZING LINAUS OR JEREN SYSTEMS COMPLETED MENT NJAZYZOENTE TALASPASAT ATALAH.<br>ILE odie-tiammun MB-13600 SR/NO(NO(N saided the age of altitude at 1.1.1

THE 2-WEIGHT AP FAMILITY LANGUA HEALT El al curato de característica de la

HI KULOMERANI (PTAMING Ideaside)<br>AB LUDITE ZUSPASAT ANGELIA-PIKYPISAS<br>CATE TALAMERI AKVITE MINAR ANG ATA 3 HR physicisms after on elter and old wild along and clope form outdraster Crocopart 2.8 (Mid) sold winners

GUATE ISLEMENT VIATRONT CHRIST.<br>IN 11 adopt 100 glogs and glops tops HORSES CREATING 2,8 PER H MORE ON THE CONSTRUCTION OF THE SALE

IS ANTICOLOGICAL AND TO THE METTA

**REGISTER LOCATE SURFACTORIES & CO** B USON FLORIDA SIMULATION OF T 10 PLAT - VALL MORTERLE FALL PENT STRIK<br>IBEN JOILARISEN - T, ET: PENT STRIK

THE CULTURAL S.A. PER 2-PAST THEFT SPACE for new same's Coll. Good Araw.

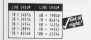

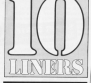

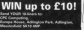

THIS month we'll press to you that looks your shirt can be very assessingly and completesting our recent mini-series on satisfy techniques we've a lightning fast routine. The arcade fanatics are also Lechniques we've a represing tost couture. The arcade severes are enough<br>seleced for with gomes that require hyper-quick thinking. Keep them counting and please don't forget an use if you want year tang or clan **TELERAL** the course and country

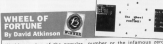

the third counting of the popular rengtuurid attraceen yuu can cen

to consecutivity deficing a barrer in 10 strendord) (but 0,0100 1,01100 2, Little Durantessense Darw 700 older 1 to play? secretary (SP 1.2.1.1.14.1) he about to start moistubile statute man the consideration

14 Annual Lot In The CITY ABASSED able in his with regal notabuolaining 

SPILLERING 17, 17, 1994 S. PERITANISMENT  $1.44$ ۹.

of report of company **THEFT PER** of Paletter, Suites No. 1997; 1998 and 20<br>242, Suite And 2-door at La Montchester NAME OF BRIDE ORDER OF A STREET

TWY, The much! Ifferia's born Sd State I shufurly bet man, betitle band 100 betor<br>L room nd sind if band Teda caruters, Washington 10 Codern 11 states 1 tasket

of Citations/Chileses30-281-FSR av1 30 striking of tabler we make a

fairstood streets we puggest reached or the infamous peroboard the herd by winning £1000.

THE greening have struck again. THE grombing name afrack again. the July local Line 30 con manufed in our hyperter and was

mangled in our hyperlist and was them I want to the memory when the con-Was and truly prosted, wither repro-

downs in the first place.

**SE ROST AND CONTRACTOR COMPANY** 

20 Pauli Alafa era (Sant-Addition 12" Faur C)<br>- Mit (1210) problema (Santan Mota 14 - Ina

**STATISTORY ROOM CLOSER CAR IS NOT THE LAB**<br>CLOSE IN CRAW THE AVE LAW CLOSE IN THE

or hand the right of the first film.<br>Or hand the right of the cor film the

are more additioned nations and do PER R.PEN (FORDER SERVICENS BER 9)<br>LECATE STORIES 1, 20, 1: FRE SPIN ByRESE<br>NACORRESS 1, 20, 1: FRE SPIN BYRESE<br>D-CAPATEREET/MENTARING 1, 200, R.R.P. Programmentski komunistički kolektivnik<br>Za manja dumik Slatvovici kole značnik Clerkson and terms to \$150 and an r actatement and hered rate short min F ROTHING WE SAID THE SON CLE

I feel reduct that an endors it as I Daily Homes that we recently<br>held PESSATION won't contract the<br>graph (0,0) PESSATION (pstTTream) tool use (which for unknown)

NO 24 CALLS WORK THEN FRENCH Lineary ne pricesto dell'Inte Feterni, centri<br>centrificativi, massi bockatte bank l'arti<br>Cidenetti, MONTE T, Triba dilla LF centri 4 THIS PECKTAT. TO CHARTITING WORLD memoran12

THE LEGATE TAKE WAS CONTRACTED FOR ANY AND RESERVE THE SECTION OF THE SECTION OF THE SECTION OF THE SECTION OF THE SECTION OF THE SECTION OF THE SECTION OF THE SECTION OF THE SECTION OF THE SECTION OF THE SECTION OF THE SE of, THRATE statutes are pres-

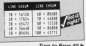

September 1984 as

WE will know how the early bet and half control started off the committee call games started off the computer on the there. e a sew venezon.<br>The scores is refuon the there. The screen is spit. hall if you haven't done in table. If you nevert account pursect, the loss is to stop the and X keys responsives the left had end A keys manpeuvre the left bal, by N and M

y iv and M.<br>Firest though the currents student on the class side, the two body and On the time scop, the new case and con also en paryon as a bisyyorym

M. Attach Halfbar Chaland Halfbarry 3421201111120412043104214-11011041 OF EXTRAPARTMENT PRODUCTION CONT M AP "CHINHI, DIROKTO" "21)<br>Delistinische Londa av Socart ac<br>TL21-MINT absiliart activitieren a

Socialty and testimony of the control GR CHI MAR DESTROYENCE - 11 AND CASTRONOMERSE ASSAULTE REL ATTOLIC

E DEN UCERATIVA<br>SE DI UCERACIA NON UCERADOR THEN UC

Healthand<br>All the way of the state of and an include

140 FBR and 20 21100ATE period. INT TECNOMISTATATIONSCOMMENT Callegaria (1974) (4)

I THE SCATTLE IS MOVED TO ation bein cylaters are und cons on

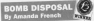

to active to a conductive memorialist yours in a hygel, and your test is to cafuse it before it blows up. The amount of time left is displayed on the screen, but don't take too long test suredit, but com i sans 500 long.<br>Tooking because it deceases make

**South aged to seat the bomb.** which is flashing to help you, and reaved by the Z, X, K and M keys. and must be residenced on the hores to defuse it. orne as detailed to press and loss

m one weeknower temp runs out. Its how well you do - but don't hang **DOW Y** 

10 MHz Director directs forms 1.24 distri-SAFE AUSTRALIS AND RESERVE EDER KASCIP, 177 AN EK BERRIK.<br>DE PLOT IELSOELT (DERK 148. SORINGET IELT) SEEET WELL UNCORAGE ANT TO SPLITE RENEWALK CHOCHING AT 10 SPATI

# $\overline{18}$  +  $\overline{1556}$

Kennige

92

**BE to autobal term autoball** 

PE NEXT<br>FER NEWS LINEARY & CA PERSYMINAL RANG sport of high adaptators (modeler)

> #1 10 fillions 1.4/400 products HELT-HART 3 26 HELT LOOP LIGHT

**FR SORTER** 

 $10/10$ 

**INSPIRITO for our articles on system** 

comments his bettering with the companes nis repressive when he<br>Insertian port which demographed in

the Airle lines, and the resulting

Sindness in Ampella make this color

on complex primary arguments.

If clien use up rather a lot of

the avey to be aarted, and it is quite

the avey to be samed, and it is quite specialist in that is only Worry

interesting and agreeds

on interesting and preverty

method. Working our now it is more.

can be a sense trany, not it's only

Silveright of Americans Looks at

BOOT SEPTEMBER 1977 05811 7,656782877100 10773112-08255<br>19101052877 105,003 0920771996 21902<br>19101072015820000 17110117 1000050000 a yyttä<br>48 sillainvittistiin sunnittimi ov

BECTIZE (BEET-HTMBDDarErau) + ProBSOur Sealistics, political saypress Postal Card (1121-PER Summateriale) 24 of sold couldn't recommend here area

FLOR OF DESITING OF THEN we'll fill DESCRIPTION THE ANN (18) IF THAT

all social test-11 stated from deput her 1 10 13 14:00 \$1.10 \$1.10 PEAS PRO expend here to that or solicitor.r

If If found an youll be echosysteme appears of Arthurs of Highert of silver with the be must

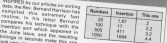

to may author publicity and the cross THE MUSC 2120ME AT REFERED AT A FEMALE AT 1 RIJACINNO, COMMETINGO IE PERSONALISMO DEL AVEC

N 30 SLIE RON<br>TO RODORESE VIRGE CAT 26 HIGHLIGHT

TO ENGINEERS STORE THE TO ASSESSED Sale (State Countries of Countries Countries) POINT MESSINGERS PROVIDED BY SHORING spannormentally foremen market.<br>Adapterso any beyonedod destroyery

(Mychia)<br>All Mychichensche (et conterp) - 2 av<br>Alle Morinalist Engrype-Sallat (et can)<br>Vikjival (han de siste kirian) Frances Court of State extreme.<br>La palay, ce avec Court Google Adventures

SE PERFIET OVER Them FLSK ROOM TELEVISION<br>AB FOR THE PERSONAL ACTIVITIES ON

Formulaes of the Seattle of Column rate and

**IR MATORIAL LITTLES** ne montinezarionariam<br>Ad Joe red ou habboellingismunicum se

The automobile control of the

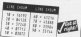

BUT IN AGENCY THROUGH THE (MENTING) weblast, public from the<br>HIFOS 0.30 11 timbod from 50<br>AB Livening-Lodestringerial (Miles) SE LIGORIAN ISLENDARIA PROVINCE LE WilserDichmainessier shed fam a

3124 The English Progress and Control .24-200307 SOUTHAFATE FA FRINGE SHAR

Battler retaining at the company of the second response to the company of the company of the company of the company of the company of the company of the company of the company of the company of the company of the company o **N GLEE RETURN** 

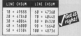

## Small may he beautiful

 $-$  but does beauty always fit the hill?

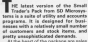

behave combate behave realized list ledger, purshase ledger, mailing list solid job modushly adaptain for the

There is houseast one important There is, however, one important province bone could a concerner in whit simply cannot work within its data missions.<br>Weblink and a common for both datast

companies to decide. For example companies to decide. For example<br>Small Trader tends to stick to a limit of top program and contact to the state of of customer addresses and an ennot a flow in the cofficients - it is already Det is 11-watchcock and rewark and proposales that was been to be could

### Make the sale

Dat med

 $\frac{1}{2}$ 

cytian<sup>1</sup>

.<br>Ne sales ledger is essentially a record The sales ledger is essentially a record they have paid. The program can use statement of sales for any nea cun-

TONY KENDLE investigates an integrated s nackage for small traders

> toner, a financial summary of incomlook and sales for any month - at far. ings and sales for any month - of for

> > it can also automatically el can also automaticativi<br>MY calculate NY YATO po eliphte iners. There is accelered for cash sales to customers.

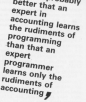

who do not have an account combar Un to 10 definable cateacries rate be certar or courty card sales, and those crear or croot cars saws, and sweet ager business. The naythest indust your business. The purchase redges rease designed to record things that

The realing bill beeps track of cusing statements and so an

analyse readule, known track of the and that module, keeps track on the three and how much than your and sail for. The total cost and sales value pair tor, true teast cour and home your of any or all Hema in steck can be<br>autobis calculated. Minimum steck querry carcustats, resumes asset cast a searcher values was russed to coha limed he supplier or in treal.

### Send the invoice

It is possible to buy the Small Invoices as a joint purchase with the Trader's Buck is checkinging points of the funny tions, roost relativ the sales ledger. edmany use is - no summises here the preparation of involves and state. ments is statement lists all recritered and gavrents attributed to any one customer account). Crack octas car also be produced yery simply

and the environment includes useful feaand intelling of the Earns listed. My and tosoming or the stars interfive lines for customer addresses in not enough.

The implear can be used in a labort. code a ni besu ed nao vapovre antieastless is actually four country and time, and this is in fact recessary for ceeh customers. However, the slower hit is that the newcam can use files.

Torre de Pierre 42 tr

### 4 From Page 41

the company's contract to the conducts cause with the sales images of the to ness up the appropriate contrast marked and so on

weber, and so on.<br>And if renthing a sua a nosa teatura, tuti damitirgi<br>a sua sua sita visibilaren edito inter a highlights the cenoency of the intethe mains advantages of most renes ambition, accounts and story conveniamplication secondary and the condition where such its tweet committee and or

passweg of 30 recents.<br>Found on 1 was make impressment with Even sa, I was guite impressed with compatible pricing. Once I have to used to the organizer's quicks in was all uppe to the program to that median. very casy to operate, but untor-

Not without warts

The program at title revised to horizon my, auditiony society, CAC-654 mands from the revised 664/578 very manus vors the revised tow0128 version of Basic, Having to edit the reting and on chang and sold him trackers. A really straight claimed for the

a response to the contract of the contract of

the fact that a how over does not have to way reterring to a nego manual Undertainablely the documentation **CORN FROM** 

round like.<br>For leasterers, at once stage you are run manager, or were sugger you are practice the program iets you repeat with an excessor containing there with no resumpt expressing way. www.weis been amps to write the you in will a 12-character field the primary thousand incidental construction

At other times initiating compute ligh, such as ENTER FOOTERR21.<br>There are other averaging I roughly there are other extenpies I notes speece, and you get the point. Mean thought and a bit more work would perchange as excellent renduct

reduce as excellent product.<br>America the utilities are a shane empty grid up that are a phone.<br>Not take the first can be a serious and a line of rease, a simple cwindstown and all imperiesments (ex-

camp, which is a nece source.  $\sim$ The days when necessary could Easy, The days when programs count tee is easible code are fortunately more, largely because most of them

The restainty not an anti-Basic snots

after all it is probably better that an abar ali it is probably better that is mens of programming than that an sabed buchsance, pp. spreams of accounting.<br>Forgil Teacher's Real account to the of

Small Trader's Peak provides a tot of biggeran the would workey, was street at all very simple end attack at stock and accounts packages or awa ween nood two drag drives, but buying a ublity that cores in

**Bridge, Real Traders Built VI II** Print, CSI 95/19 05 or CM-92 transfers Price: E24 30/13.30, or E24 80 Engineers Tel: GOG2 ATRICA  $\overline{\phantom{a}}$ 

A A wide came of feature were in expellent salas for money.<br>En salargitchy mokes it gemu

A flower construction complements for  $\overline{a}$ 

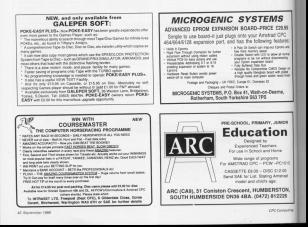

## **Glossy line in classics**

**ADVENTURE AREA ADVENTURE** 

**Soular Building Manager Scores** 

**Market the common of WOLLDWING the successes of**<br>This first and Guild of Thissen a the room and usual of they're comes Jenner, the third buyers and **FOR REGISTS DOWN, WHAT EDUCA** that they are breing he suit de **DATES** 

The share exclusive the fitter IN poses packaging, the little takes the extended descriptions LEss, 24 exampled descriptions, Annium company's manage. Eas-Monda Company's games, Reg.

The shower hours were hours percent from the branchet and he returns turn the bracers and, he<br>had Jannedor, have to be re-**Warter** 

Eatled<br>Of history the Genericsson of he Divers and has now reached a computer come

Universitate exhaust can be spower at the moment. Two years constant for the study canaracte

Attractionals a member of the According to the phones for this artist

A witchly receiving in secretary the land or at least as much as can Ange Funnish you are though because and not at all because your

One of civilization's acquay to tue ai cavellou i subest il motor you. Most musclaps full up taken and any other minor acciteams and any sthet minor assiministra any new con-

have left, you around the mission. you and you accept the mission house those articles which may sid

Modern not of your finant clear lease take if you don't take the same say. work in turns had contan about as mession

**THEORY - Exchange - Allen** boosa is dealered. It candid sense. ficulte is deserted. A candul examand befor anyoned and territor taker holding the first of the

Cartina is not of this complete in LARSING IT AT IT'S SHEAFAN IS the course ablay - take ne comedi aliyed - Sexus.<br>References

for the second shawn, a bronous THE REPORT FOR GEORGIA

one will some most a built it can be you will soon meet a built. It can be

A costa la anna finnel be a base if you are extended to who can such an

you will seen by renation the labor you will soon be crossing the talk.

Having over mo, you off course of A mink dig in the leks, a brief

of your nusse and the final confuse.

finger is committed to that a bank product is unusual in that a target to car and chase and says fast aveable new, as the allocation of

Draw it results informed data in dal espective adds distinguistas the informal cannot in add missing Thirty John Maring said Dail, Dry 4 need, and if has the added because **START** 

In calcium in The Room and Culture In relation to the news www. technical agentiness of the company met a history that andy wh - burbay that works.

prospective actions required to pass Brough moon, 1984 source research and their contact through

pened.<br>This is simply a devise to make the wants had beenes and is a week over pane les singer and a filler site.

The other address in the contextion

me papuaprog.<br>Channel street statistical state house vet hom this software company and Gold V H LVANS

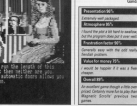

**Problem! Find the** adventure

**/ENTLIDE** 

Not a Brene Many Aut a Brook Tax Supplier Jornary<br>Priver ("M.M texts C'R.W dis

**WWW Managers** come lous dealers have bet town a moon coming there inform eventure short to the tune of streamers among the true way on the money the buy men commitment the money, the tour men company to bains www.af the fart eing aware of the fact.

the package - the assumption are pay present the part of comprom as he baggesting.<br>The come features absenced

precise to private and purchasing **Traburg program was massers**  conduction before a more of massive which could at extra the **SENSIVES** 

with a dopper which is filled in far and taken for later use.

nd taxes for ear use.<br>Unfortunately, the lask of an insertory responsed transferr with meeting common, together with encountered masses that it's other

building with boxes a with his contain fields had browns to serve a strong sprey to prop you to work our most penidate cening replace left was permanents pertors regionery left me.<br>Normalise when to dis har unable to soowing what to do, but unable to

position of words.<br>According to the leaflet the autities when things started happening. The

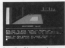

speedmen have to replican your

Schemer "share" to be more scored Forly Someh had dis-

ograms response.<br>Moving about is awkward and www.come. Althoughtford ww.net contess' in full, the program still CORRECT MARK TO RECOR AREA WIND PARK sentings only allow mounteent by

one had to see your in Oxford pay back to your scott in UMSYS

**STANDARD START START** 

m staty<br>Domain suggests that players can Domah suppose that players ian dedicated masculos to set out of

Behave there's a most abunts auto with thereon a distinger and

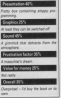

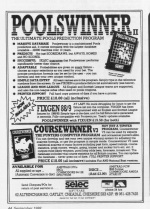

FOOTBALL B CRICKE GUNETI ETANSEEN A - THE ACCOMPTIONS, CHALLERS OF THE EVANS ally a great forest automa . If doesn't brown of furthers from thrown to:<br>This maps your Super further and flatters in the contract to: ATTOR DEAM & WASHIN a concerned Foreign South Paper on September 1340 Jane 1973 MATCH 10 Fourteen - Pauli, marie regen Transvers.<br>Imparation in - Calor of Lowdellist as a cir. Field - Then all Transv that is if Austr MARINAN S. THE MOST COMPUTER MILL AT ON THE EVERYWHERE Teach False, Punk Statist Middle<br>Concert Marshall, in English Statist Advisory Call Punk Statistics Three The Market of Businessees<br>Anna a new a Accommission companies of all bot 300<br>Anna a new a Accommission companies or provident of<br>Anna view Mark Ann Engelsy, recognition of the Cor

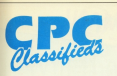

@de Amstrad CPCRAS P1050, Offer PANA 97-WE COCAR FROYNIDE DIES FROYNING FIGURE, FRO UMY2300 prevoer, a senceton of soffware and nin (370+ on other for  $rac{1}{1000}$ 

**A 620 Colour, BOMBO** MAYAMEROON KIDS overby and profession function men £275 O.N.O. Bury **Die Dyenings.** 

**OCFC 464 keyboard** oppur monitor. light pen. heat manual plus hunthat of compa Microbi

with release regarding plan. Hardwood, Road, Handy

a con sea vice colour mentor institut antilease and hooks (2000 Tal) Postemouth 002234 After

. Wasted printer for 5128 and condition. 6120, good controller. conces

The sale: Tasseard 6128 (12.) spor Bank (tape) (7)

### ill be scosstad under the following car

The product in Figure 1 (2014) V for the court of extents conduc-

 $\frac{1}{2}$ will be carafully within define they are accepted.<br>All can conjunct on this form for a philosophy of the complex<br>of the philosophy of the contract of the contract of the form<br>of the contract complex on the filters in breat form, combines on a sequender shores of paper.<br>After combines on a sequender shores of paper.

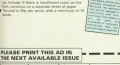

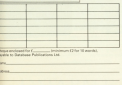

**NST TO: CPC Classifieds, FREEPOST** Broissfald Chapbin SE10 AYE **SAL UNKNY** 

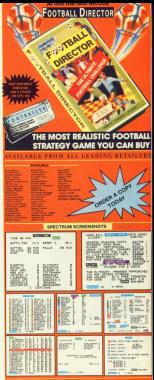

CONTROLOGY COURS LINKS **Some conserter being your checker** 

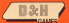

19. Meine Rood, Sovernaar **Herts SG2 8LL** - 6030 7280 2

**POONTH** 

**WATCHMAN!** The Strainty Sty WORTH £100 in our Morah inner attended have reproduce to seeing out together with ruge response, so we've got together with in this month's corrorition. And if that want't reveals, there are To summer us writers of Captain Blood to be sean. To stand a chance of onting your hands on the goodies just answer the four simple petting your names on the poconta just attack the senior and complete the tiebreaker sentence in 20 words CURRENT DESIGN, we show your country that serve from law abordances where you come that, send the entry form ino photogener Castain Rinnel Compatibles, CRC Compatible

Forces Heavy Adjuster Park, Marclesfield SK10 4N

This swish TV is the year latest in portable viewing, its sleek design and celesciable partial mean that it easily fits In your pocket and can be taken providence - on the bus, train to veur favourite sourcies events or simply to use at home when the rest of the family is worrhing engine channel!

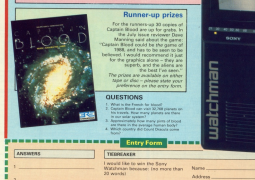

---------------------------------

Prescode

Total

value

of prizes:

OVer

**f5001** 

## Will the Olympics come to Manchester? WE WILL! **AMSTRAD ST**

concern shows is on its serve **Just in Marchaster**  $P = MTP$ 

Americal and ancient three The plan and determined the disdaire de lava rendars

help! Leading experts will be on had throughout the three. dan to answer all your caseries

With bundards of special was ongeteen on spe mine and and on a fiscoid winner.

Voi can com user record's Cl. before you can there by using the advanced. icker other form.

### Haw to set there.

Driving' G-MEX is in the city center - cabi cost sails from the MACO couldn't ample parking available. It is day within your reach of Viewie and Directify column stations, and Chochon Street **Fun station** 

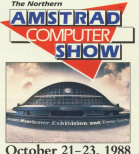

**Commental Comments** whyse is "Aren'al St - a brand new show feature area, specially constructed for

Take a small cleans that stores and one have American machines are playing a major role behind the scenes in the come and an incor-

- · Doo is on the "America" Array our speare to the **Based Rower**
- . Visit "Amstud School" and chance how audents in the mostly report now benefictions from the new technology.
- · Check out what's orient on in a book company related Asserted machines are providing them with the competitive of an
- · Issued the America's ingered to contrast

to will be an unforweitschle zur

STORY TOOL **BASE E** 

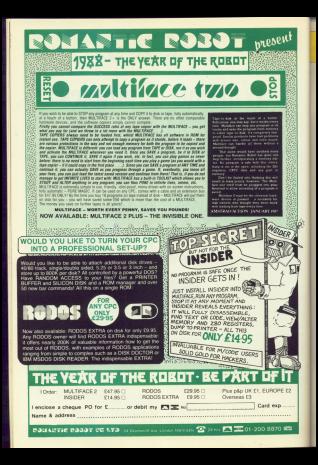

## **CONTENT MAIL ORDER OFFER**

Educational Robots ore entered in sequence - just as you would write a program - and when ore entered in sequence - just as you would write a prugnam - and water you press the GO say, we are room goes, our you don't seem to program em, you can play with usem imprecively by selecting wie existe at a or the saves from your annchair.

> At a series of the top Prices British and ESA for Companying P. these educational type make an ideal, inconsecutive copy make a will give hids of ange 5 to Sh enders home of for

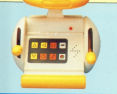

## **EDIENNI Y BOROT**

Friendy Robet can move forwards and unds have dance can count in circles. Bestnecembris, turn, dance, run round in causes, flash.<br>his ere and play music. Up to 18 of these actions. and pressing the eighth sets him in action.

He has respected arms and a weighty head shirt you cause down to have him on and off anch you press user - which lets you know when he's rends to accept yours **IP £19 95** 

**Friendly Robot also has a** should be ran into any phiarty built and twee account and go off in another

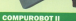

Friendy Rebot's hig brother, Comparabot R. cor. Frenchy Research and survey, components in a terce, pany reason and games, draw and week, to 64 community

He is controlled using an infra-red remote cont and corees with headlights, silver bors, a voice bus, eyes, a mestom marsa nism, a create bodder **The Contract RRP F49 96** 

He has a demo mode too If you saled this, he will show you all the tricks he can show you as the things crosson, he will even write for

**ORDER DI EASE HS FORM ON PAGE** 

**YOU SAVE FS** 

YOU SAVE £14

## **CEPTER MAIL ORDER OFFS Explore electronics the easy way with**

## **BLOC-TRONIC**

.<br>Mow you don't have to be a genius to create your own electronic.<br>Assimal Lister Ringk-Treate you can build revierts such as radical replifiers and burgue warres weren mexicos!<br>Hinn Trente is a realist broatthrough in the relucational bly and

mon results in a resistance and a constant of searchanged business relation

The Norice have no sharp educe and can be connected to early The blocks have no sharp edges and can be connected to each

onausing of two dove-tail and two wot connectors.<br>With the kit you get a battery power supply, on emplifier, a taner With the kit you get a battery power supply, on omplifier, a taner

the whole kit can be arranged, without any knowledge, into 183<br>different discults just by following the instructions. And once you get to understand now it wents, the number of cream you can one

A companions ally likerand instruction manual companied

cely CM-95 it realize an excellent creator, which will no

Just think, recor than 550 removes in one.

### **ASTROLLED**

## 1 Baltimore expert 1 Tradsmisher

- 
- I Microchone
- 

te bne home

**OPDER VOLID KIT** 

Materianone

Grin avaluator

Beartles tester

Padio

Winness telegraph

Mosquito reneller

**Died algorithmen** 

Omin

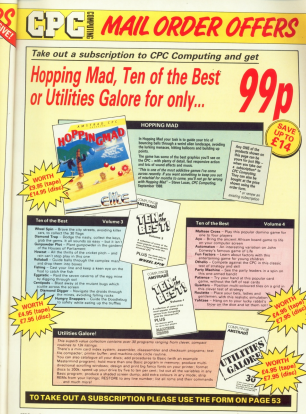

## **EDUCE MAIL ORDER OFFERS**

## **Perfect companions for your CPC**

**Blocker, Wagen sincer management in-**Hender, Keep your responses in and franch concerned with stretch rocks in

### 63.95

**Discovered and Process Services USSURGMANSE Flay your Livewine** games wearing these assess Teacphones which connect to your

exam.

Deast covers through your procless careful deal county shade of class with strang collon and decorated bea rettos presis reisv

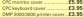

**Drawing This boom condition books** Olse box, inis source package and the logist starsde  $0.55$ 

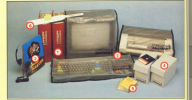

Ohio School, Learning can be furthe classroom. These's three are: create to choose from: 2-5, 5-8 and decrees PE AP Disc EB OR

Praised This simple idea make **UThange** This sumper 1008 makes Think attached to the first of amy member sales velono strono engagi to support this measure

**DOD OF OU** 

Offer reica PS 85

PACKAGE

**Service Service** 

Are Peak Montal Performance

are special

## Improve your performance!

PEP (Personal Excellence Package) from lansyst is a unique package president of 16 different activities to put the problems of party brain and to enhance your mental performance. You can

- · Assess your ID more accurately than self-administered tests
- · Analyse the way you interact with colleagues and friends
- . Interpreton where additive to think qualities and clearly
- A Massere hem streedays and abobe offert your nervous system.
- · Discover how your parlomance is affected during the course of each day so you can increase your effectiveness

Whether you want An regulation your van nononial or test the antitude of recognective employees, PEP is the neckans was lot **Assn weither for** 

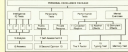

**TO ORDER PLEASE USE THE FORM ON PAGE 53** 

## Got the set? Margin COUR chance to complete your £1.50

amary 1988<br>Israelis – design creery creaties aith<br>Is – educational – breeding -program.

## start of a saving on the<br>creating. Came: Which<br>pat - behavings your

Berkmanager (part 2), Ferdenan, Casi-Draw<br>Vol. Cherry Paint, Illicote 2, Casi-Drawing, paint-

## plays added. Game

**Court Christian Start 10 - Build a sec** OIY Disc Drive (part 1 - built<br>6%va for DSS, Bank Mahager<br>Map Game: Cube Wani -

**Insert 2)**, Basiness Cam

Micro, Denisto

Americas rasmel Sort in out - part to<br>Jerman on data sorting, Fasseway, Prot<br>Circus Crowycas/Matalasa Sort Protest<br>Centrone Critic Protest Contract Defender - para the USA cromes: B

ugust<br>circurat 30 Granities, Anahem - no Annunce 30 Untertain 2009 100mg/s<br>Garac: House of Spiders Bennings<br>Garac: House of Spiders Benning; PE **MOVE!** 

**EDIT MAIL ORDER FORM** 

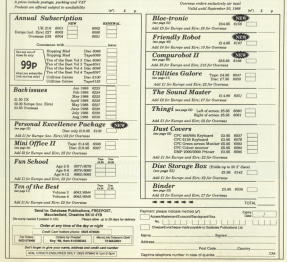

## Joining the comms revolution has never been easier!

The MicroLink Communications Pack offers you an inexpensive, high-speed link to the world outside your CPC

The Missel ink Communications Pack with its powerful the recrocing Communications near want is powerful moosm and OH, lead is designed to anyw you to go one wan are minimum of effort, will you have to provide is a phone and a UPC interface, in you never I got one ansasy The Turn and want the same years of the season and the same

You'll also be given a unique invitation to join MicroLink you in also be given a unique invitation to join wicroLink, F151, and a month's FREE\* connections to vour new King, exit a morris o met" conne

Of course you can also use your Microlink modern to arrest thousands of other services all over the world, from Breast's Prestell Microry 1 to given databases in the LISA, as well as innumerable privately operated bulletin boards.

To take advantage of this very special package deal simply complete and mail the coupon below

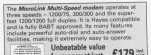

The RS232 interface connects the MicroLink modem to your Amstrad CPC. Built into every interface is a rom containing the acclaimed Committee commis software - all you need to talk to MicroLink. Prestel or any other database. An evrollent

 $f55 -$ 

Maul M & Bosic's future engine electronic mail service, it offers ALL the senioss of Telecom Cold - and a whole lot more besides.

**OLIO** 

Mits Microfilds was not find an with prior wors of may the world to need and receive algorithmic and It many sourc'DC lease a reley machine - without the cand for automake amonymet or special phone line. It lets you send telemessages for nextment to real TWF white announcement of the

With MicroClek you can obtain instant legal and financial advice, order Forwers, book theatre tickets or neoritiste a mortgage. You can heceme a mamber of Reitain's busined building board or initial relevant French Club pieces you unfimited her store

With Missolark you can receive free telesoforem organize over the phone to feed into your CPC. Your can use it to turn text into typesetting or Rigille, You can link in seconds to a database in New York, or key lets the 400,000-word Good Fueness Dictionary in Luxembourg, And it nivel. and dead accept to up-to-the-min-to-England Information on overy company in Remin-

a man applicable offer policies to comment their ord-

## **ORDER FORM**

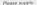

- TI MicroLink multi-speed modern,
- 
- astro interface incorporating Ce
- C FREE registration and toles validation, plus FRFF can month's connect time to MicroLink

Lan already a subscriber to Mi-Fore would like to join Micro ink and sheep, have a modern and substant signedy rick that how adoptedide. You will than be sent full details of how to join.

- Cheque ondered payable to Merelink Communications Ltd. In shows debit the Arrest-Visa card number: Expire date
- 

Address

Send to: Microbink Communications Ltd. **FEEDOST, Memberlield, Cheshire SK10 Criti** 

Selections onders: GGS 67803 Orders by Pueste! New York, then 614048.<br>Orders by Pueste! New York, then 614048.

## **Travel back in time** for solutions galore

of the letters sent in the courses publishes which I W Irrecently concern processes ...... First Eddy needed in presidual common n was pay anyone thussag of webbr<br>to me for help to look first through 10 Fee for next to sook first lewength strandy heen anyword iready been answered.<br>A good sxample is a letter asking

in good example is a letter asking HAND WESSEL INK GONNAY - JOE SOUL FORM ON FRONT B COLLEGE kolation - May Joseph Pelvane of Bally<br>Aint albeet - July 1986), Haustend Henrik Mill Aldes - Jany 1988), Hillsweis Heigh of Mexic and Rebel Planet If Magic and negoti Fileres.<br>I'M craine: If you are new to

adverturing, computing, er ers an exrelevant bock issues, by that room relevent book issues. In the cope.<br>Instead of asking for general hints, a rearcod in askety we general area. map and squiber, try 5, year on to exico s'excessor es postum. A re where you are stuck is unlikely to not a If, we in firstal compart, your ande for a full

II, as a finat teacht, you ask ror a hut I haven't offered and then boyer to I heven't crather and thus sugar to recope its season and the company Computing selfs file American CPC - 1 companies area one extremely and a lower of the genes and have to pay the of the generator news to pay use who neglect it.

who keepeer is come of the company of the company of the company of the difficulties with a game I haven't played - Rhaed of Increas. She is unable to get started but, thanks to the opportune Rhoeler, I gan tell her that she gloudd. First about 1 years the right of classics move Hind, examine boulder, use you? mone renc, manche bole, give stand dia hedel, move North, and shared our statue of values, move North telce. POPULAR CO. A REGISTER COMPANY COMPANY REGISTER AND REGISTER AND REGISTER AND REGISTER AND REGISTER AND REGISTER AND REGISTER AND REGISTER AND REGISTER AND REGISTER AND REGISTER AND REGISTER AND REGISTER AND REGISTER AND R kidolously placing and plying the opjects you find now, you should be

the bo filmer and next part we were der in difficulties is Spy Trek

Reymond Overfires is sweden to you sky. new that a greater is amount or you can skis. The cat wants a fish, and you mudisglaced free resumered open 10 years area. it incidentally, there was a full solution it. Increarcally, there y<br>in our Aaril 1987 issue

Joan Chesters esks for some hints to Abbit Looperty cost NY human res and from the beach can be found excit from the peach can be source amprovement. I'm factored amples that calling as a ratches Benning committee. centry as a seminar, newcost accounting raise the ceiling. The panel on the rasse the university and panel we are **SSC** alow. The sin, in you are not in it, and

saas.<br>Finally, I would like to thank Mark Freely, I would like to these Mark Dialer for no solution to Benno or the Fings Fart III, and taxabare

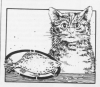

 $H-E-L-P$ 

The Luding Henor is causing andrne Luskeep morror is casiling provi<br>Innis for B.J. Dougall, Can anyone tell him how to panded after which into the sectionary's inhousness. He has not list cannot get any Anther - he keeps

## The thieves' progress

### Guild of Thieres - Part II at a solution by Graham Wheel

Go to the distances with the colour Up to the samegroom, rise use per Linkwik and goes the colden case with Unlock and open the goates sage were than rings and lock the new analy drye the key and tak and on to the Grop the any court can get the sale cut

be challed wayer, and spot the ages. the desk read the paperback, and good the desk, reco one paperback, and upper the ranks. Note which card suit is relating as you will cancillaindustrial by public, Get the allegio card. and put it in the posted the to the work and put it a

Drea the cut and cube, and get the Drug the cut and cups, the year one ments, up to the entrance had, hords chine the jor, and travel to the canction Book the home blues are not depend

Southwest genering the circulation and oouthwise, assessor are at Dean and 1008 shifter see stress, and guy say ray hanes slown over the waterfall and sell hangs down over the waterlas are we read the signport, Southeast, come the nate. Smithanot avairant the tens and gars, Oblasses, Northwest, South, house

Examine the counter, 181 the flag

Courts experient that 60, comes the socially some expert and the governchareler. South, go to the areacharacter, nearer, nearested the asset, you the interest purner, bouts, easiline is Smithant on our the chicopens and DOUT-6867, Up, ORI THE ITENDE

Ohion the safe and out the homes and Upon the same away put the backet and to the cause copies and sometime the lik like angen room and examine the Wast down Northern Northeast West, down, northeast, Newcome, which is relatively between The first that it is written haringaris take your that www need to cross the next rearn in THE DEPARTMENT SECRETARY OF MAIN Six Ahmed, Cool (Entit), East 1976676. Southeast reprover, South to anyon.<br>Southwest fred: East to be safe on the

Travel Southeast united and com-Three boutnesss, unlock and open location can need accomplies this short cand the eye of the bone and stud. First take the statuents vehicle and computer and was the excepted that dop it. West rades. Northwest highly sounded Northwest crosst squaret, Namn<br>Ondigol, Northwest (blue), East (green), Grandrid Northwest South Moore Groot controlly black equation, as to the ansochamber, open the safe and put the

## **HAVE YOU TRIED?**

Ever wondered what to do when you. have field an advanced Have you supportions for some things was minhs

### Hitchbehar's Golde to the Galaxy

Controllegible home or the police or Aher Defense

- A Meye you used Clean's an Krist? The
- Thing withing an the seat arrests sale.
- the news?

- Tried arealing the roar bosh in the
- Neve you called the convetor on the
- New about putting on the catcher's

If you have discovered any amusing responses to actions you have

undertaken in an adverture, and sexual

statusta locida Character colo Service take the stake fares fall into a souli wait, drop the status for you are pulled down the well to down a

men cown the well to drowed. North trees brook, get the empty ing on the sand), get and wear the boots on croor that you may ereer nearth, drawn research annually the significant were in allowance

**Colored Advertising Inches** Charles by lash of super Cor had an Owing to see or space the rest re-

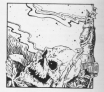

## Last lap of the galaxy

Robbler's Gaide to the Galaxy -**Part V of a solution by the Galaxy -**

You are bask on the Heart of Gold and your investory will reveal that you are - it will as shows, turn up again, by the receiving thing pound and post the various murts. The Zaphon wort,<br>along with the toolbes, will be by the anno Was ann an ann an Inis an handbag and Ford's is on the satchet. For CEO are not a to on two season

own.<br>The Aure's Thing will have requested by now, so go us to the reappeares by now, so go up as ewhis fields in it, drop it, then want a loar earts in it, way is, kurs and the special has forward, take the soil into the sauna When you enterge - a changed man you will also have a changed size.

Militared-le another problem present-Meanwree enceser process Maxwelling but Eddie, commentantlys at and has increased the hotels about and long it takes him to check for dengers long it takes not to check for dangers Eart the final Story the plant, and you

will have a vision snowing you minute.<br>Soal Marvin needs to open the hasch. Carl the kind - if you haven't seen it yet you will find it in Marvin's pastry. The trick new is to get to Maryly, who is in the parety, behind the screening door. Get the real tea hope astronomically door the no teal but, as you no longer have the no blacker, as you no so gain and

the no tea so that you have both at the says fire-

are sme.<br>Go to the spreaming door and nows it. Go to the screening door and open Ford's books, and for some through. but close's can than and you in compt, but ODE 1 ga sensage yet a support

avoid being averwhelmed by<br>depression. Drink the real top then erter Objects then, London the rest file a serious then in reget you at the hatch access rowes. He will organize but eventually

You can now on directly to the arrest space. drag everything except the context tool and the fish, and seat for Marvin, When he appears and saks for the blod, once it to him. He sell fields. briefy, and the hatch will slide coon Driefly, deal and match will been squee. the lewerdary planet of Magnithea and you have completed the ensu-

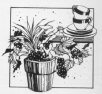

## **SOUND OFF**

The same about CRL's Book of the Dead (1) The saids excel until 1900s or test services roter movard has again contacted me soout this germ, and

"LawyerMine And have achieved as I Ame received the solution from CRI. I modern a copy of our labour between may he of leasest

Perform the most released control from Peter's letter to CRL is

"I heard earthing from you well a few "I heard earning more you allow a rate."<br>Vary ago reben I received a nopy of the were app wears I received a repy of the<br>solution. This proves my point quite the education starts but were dragthe edverture starts but way open. place of the town. Community Lass onable to get a seroil to enable the outside to your a server to produce and - an well as missing all the action of avenue and drying a fleece.

Graham Wheeler has also written in about this same

Two mid like to pass on a warrior. T would nee to pass on a www.com she start locations, and inspect or starting in an egg you begin to due mortery or are man you to get the lowes needed to complete the same as SHOWS PRESSURE TO COMPORED The growing as shows when a get packed of time."

I no longer have a come of the came, an I can't fill and in Address Towards I rang CPs, and in representations Sixon First contacting Adrise a problem had THE company remains processes which lead to the first part of the name being contract Mike thid can first a new reeng of ad been rande, and among with an entire intention is realizated to a being sent a new copy to I can check it

Assilver game with a bog that has een mord photo recently is Rigel's You may remember my

and no that current of the company of sening that's world and we get to count buyoned against Terms Common colors.

The more and your deadly proper and after a about hims received another one from Part X I Nevert I yet again had a busines Part N I hours a yet again their a way. with the walked a social receives Analyst corp.

**CORP CORP.**<br>"The minutegy is, I financy aware that ways "On pusying it, I housed legam shat.<br>If is atill boogged. Heve you any idea how I said the eble to get a non

On the same subject, Graham Wheeler

Thereald the receive that which you Mestertyric spot it has social our the **PERS OF PART & AN ENCOUNDED LINES** spoken to has ver received a manager spoken to has yet received a connects show copies all with the departments of think this is absolutely avetal and it is continue Agricultural continues states for selections sharp the price they mild for the advertiser

I got in touch with Masterscels's marketina manager - March Gaur and told her that bugged copies of and kild ner that trugged course to with yet more bugged copies. She explained that also was aware of the Ricel's Revenue contained the buo, and FIGHT & Reverses conserved the way, we secal the offending tapes.

Silve teld can that if acurana with a liveged version writes to her personally, she guarantees a quick larenced of a buo-free copy. Sounds lassrcuhe or a bug-trae wayy. ex<br>fait enough to me, ea I suggest Graham, Terry, and anyways she in the some boat return their tepes, and let me aprop Downey are further residents Maga-tranje does seem to have a genuine desire to sort this out, so give

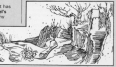

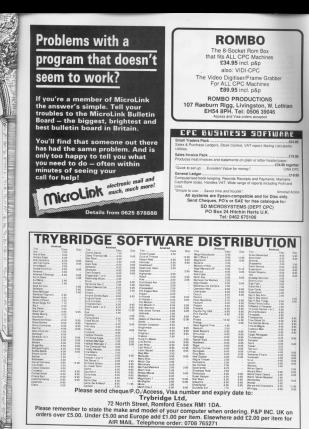

away steep our exhibition that IEN since we pablished the<br>hecksum utility in June 1887. and the box of the country of the country of the we've been swamped with requests. for a report more readers with massed have it is souls. but this time we have here it is again, out this time we have autocapitation conduct dethas Senart

Vierpriskig roader, Arthur Smaart.<br>If you didn't see the Smit version of Chapterson and home faces provided an Checksum and hove been porclering the superconce or the use it reputs major listings we reddish a list of rappr rapings we puttern a rot or use this utility to cancerate checksures LES This unitly to generate checksuria hous hourd in times whose check have typed in. Lines whose check this can or more busines arrive

In check the reconsist from start to and follow the instructions in the end, follow the instructions in the<br>renal The value of the must be the panel. The value of the Plust be the ally 10. Possible the property sell disany to measing the spacebar will disa time, and the confine sell and sheet a time, and the routine

When a difference is socreted it's a When a difference is spotted, it's a pressing the Escape key and said the offereing line. You can now start the creationing and, 100 cars how start the where the is the new worker heat altered.

Harry have been error engines of the If you have typed extra spaces at the and unlike the collumnian it's possible<br>to bell the program to ignore it and cerry on. The checksam number is From the second At some state and should remove the eatry spaces and

## ORIGINAL

it you're happy using the original polli persione selli persenate the same company The main efficience is that you

not specify a starting the number - again't if you learnt as results checking midway (fisikah a prograve after existing a finite. Also, when an endingtime coace in detected you now have the cedar

The old cheeksum had a calcul has in that if the number 32 any in one is the number of au 22. the reporters nock this as a space character (Ascii value 22) and although you are unfilledy by have accountment the audient factors. we executive chiefey lines indices

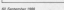

Try out this re-vamped ver WADDU OVE's life-saving del-

**011** 

rather's the offending lines. When I copying a Esting make sure that everything is exactly as shown

Convenirs relations are missing out. the % sign on sprinbles and bromp in the wrong case. Inclusivon Minstead the wrong case, sor importer as importathe Esting in insur rolls - shorts looped of ABCDE. (Your CPC will superation of the court of the case values in caseda to: You must not Case When I reads to You must hot ran correctly, the extra characters will give an incorrect checkcam value.

The reason for est running a procome office it has bonded for charitan on prince and it has spaced for childhauts. pung is that its process - and so the **Sat it, but inside the machine changes** 

It's perfectly all right to run a listing. saw it, and relate it for checksum mina, as the process is reversed when you save the program. Note that if you went to check Checkway load', you want to come unpersure

Gasily, suite a few percis have been atking how the routing calculates the values for done colors something called a sydic redundancy modeley, by fact, more Rolland (on Lourn) Compared to doing a simple sum of has the education that it will spot they the processing true of the con-ANSA

sper.<br>There is no way that a reneww which consentes volume hetwoon f and finds is going to produce on rhansriers, because three are billions spon billers of passide lines of Basic, However, the charges of you mistyping a line in such a www that it needway the context checksam and sprighingly preall.

## THIS IS WHAT

- A load and our the checkens overse. Deed that FC BFIT and the con-
- onen ta check. gram to creek.<br>Force CALL RANG has
- 
- Top the unarchar for each
- Compass the sumbars with those in the reassaying, and edit three reliable and different
- @ When the checksures match. ween the conceted listing and sangt hadnon trying to run it.

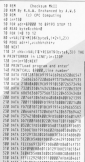

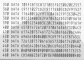

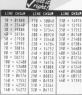

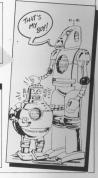

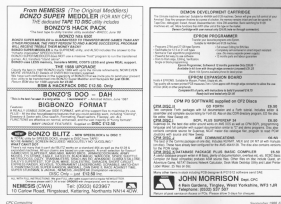

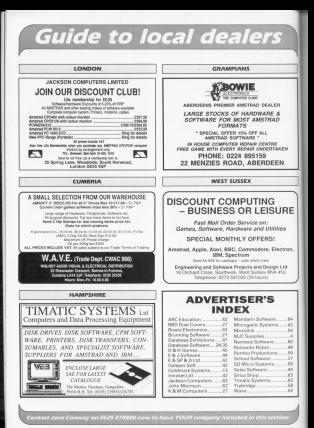

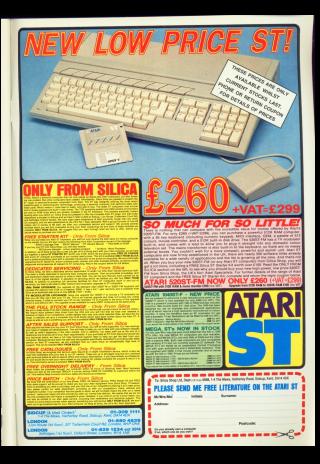

## nd magi ſ The trilogy

me

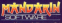

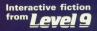

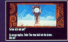

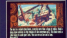

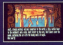

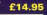

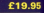